# **Mit Mut, Visionen und Zuversicht: Ganz München im Blick**

#### **Koalitionsvereinbarung für die Stadtratsperiode 2020 – 2026**

zwischen Oberbürgermeister Dieter Reiter, den Münchner Parteien SPD und Die Grünen, der Stadtratsfraktion Die Grünen – Rosa Liste und der Fraktionsgemeinschaft SPD/Volt

#### **Inhaltsverzeichnis**

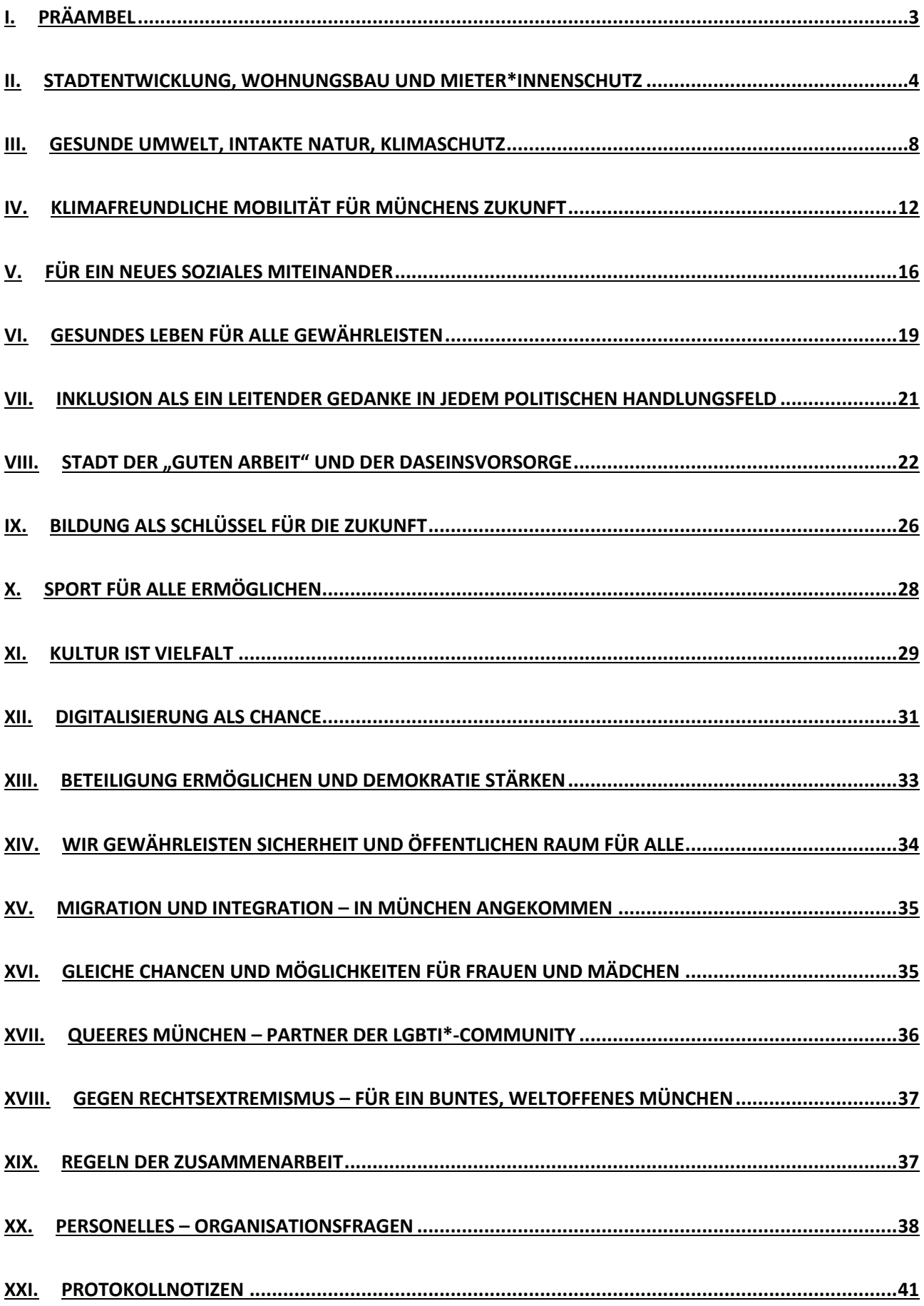

### **I. Präambel**

München versteht sich als europäische Metropole und ist eine der lebenswertesten und liebenswertesten Städte der Welt. Zusammenhalt und sozial-ökologische Verantwortung zeichnen sie aus, ebenso wirtschaftlicher Erfolg und kulturelle Vielfalt, eine hohe Sicherheit und eine zukunftsgewandte Offenheit. All das ist gleichzeitig unsere bisherige gemeinsame Errungenschaft wie auch in Zukunft unser Grundsatz und Ziel.

Fast auf den Tag genau vor dreißig Jahren bildeten SPD und GRÜNE das erste Rathaus-Bündnis, das bis 2014 einen wesentlichen Anteil an der Spitzenposition Münchens hatte. An diese erfolgreiche Zusammenarbeit wollen wir nach der Kommunalwahl am 15. März 2020 anknüpfen. Die Wahlprogramme beider Parteien, auch von Rosa Liste und von Volt, weisen bei unterschiedlicher Gewichtung ein hohes Maß an Übereinstimmung auf. Die Wählerinnen und Wähler haben uns nun mit der notwendigen Mehrheit im Stadtrat ausgestattet.

Um Münchens Spitzenplatz zu sichern, muss sich die Stadt aber auch immer verändern. Wir begreifen Wachstum als Chance zur Gestaltung und erteilen allen, die München abschotten wollen, eine Absage. Wir werden die Herausforderungen der Zeit aktiv angehen und die notwendigen Entscheidungen herbeiführen. Wir haben den Mut und die Entschlossenheit, München für die Zukunft zu wappnen. Dabei lenkt uns immer der Grundsatz "Allgemeinwohl geht vor Partikularinteressen". Das gilt für den Erhalt unserer Lebensgrundlagen durch Klima- und Umweltschutz, für die Wirtschaftskraft, gute Arbeitsplätze oder die Verkehrswende. Beim Allgemeinwohl geht es aber immer auch um die Sicherung von Wohlstand für alle, vor allem auch die Teilhabe von sozial Schwächeren. Wir stehen für eine funktionierende Stadt, die sprichwörtliche Münchner Toleranz und den einzigartigen Zusammenhalt. Wir Koalitionspartner haben immer die ganze Stadt im Blick.

Die Covid-19-Pandemie wird die Stadt verändern, auch wenn es uns gelingt, die akute Krise gut zu bewältigen. Die Krise ist größer als die Finanzmarktkrise und sie betrifft weitere Teile der Bevölkerung: Viele Menschen sind von Kurzarbeit betroffen, haben alle oder viele Aufträge verloren, einige werden auch ihre Arbeit verlieren und nicht alle Unternehmen werden die Krise überstehen. Wir werden eine verletzlichere Gesellschaft sein, da viele Menschen jetzt ihre Rücklagen aufbrauchen müssen – soweit sie welche haben – und mit existentiellen Problemen konfrontiert sind. Für uns ist klar: In so einer Situation ist Solidarität der wichtigste Wert. München ist in der Krise eine solidarische Stadt und München ist auch nach der Krise eine solidarische Stadt.

Wir können heute noch nicht vorhersehen wie sich die wirtschaftliche Struktur unserer Stadt dadurch ändern wird. Denn für die Zukunft der Wirtschaft ist nicht nur wichtig, wie wir die Krise bewältigen, sondern wie sie weltweit bewältigt wird. Deshalb wird die Wirtschaftspolitik der Stadt in Zukunft eine wichtigere Rolle spielen müssen.

Die Corona-Krise wird zu einem massiven Einbruch der städtischen Einnahmen, besonders der Gewerbesteuer, führen. Für Tausende kleine und große Unternehmen in unserer Stadt wird es ums

Überleben gehen. Es ist eine wichtige, wenn nicht die wichtigste Aufgabe der neuen Grün-Roten Koalition, die Folgen der Corona-Pandemie für die Arbeitnehmer\*innen, Unternehmer\*innen und Gewerbetreibenden in München abzufedern und den wirtschaftlichen Schaden für die Stadt zu beschränken, den Verlust von Arbeitsplätzen soweit als möglich zu begrenzen und Firmenpleiten, die den Corona-Auswirkungen geschuldet sind, zu verhindern. Gerade jetzt, wo der Privatwirtschaft Geld für Investitionen fehlt, kommt der Kommune als Investorin eine entscheidende Rolle zu. Schulden aufzunehmen für Zukunftsinvestitionen muss mutig und mit Augenmaß möglich sein.

#### **II. Stadtentwicklung, Wohnungsbau und Mieter\*innenschutz**

Wachstum sehen wir als Chance zur Gestaltung, immer mit dem Ziel, die Münchner Lebensqualität zu erhalten und zu verbessern. Wir schaffen neuen, dringend benötigten, dauerhaft bezahlbaren Wohnraum und stärken München als Vorbildkommune für Umwelt- und Klimaschutz und als lebenswerte, soziale und grüne Stadt. Wir wollen eine "**Stadt für alle**", die auch kleinräumig im Gleichgewicht ist.

Die Stadt kann das Wohnungsproblem nicht allein lösen, Bund und Freistaat müssen endlich die dringend benötigten Reformen im Planungs-, Bau- und Mietrecht realisieren. Wir werden weiter Druck auf den Gesetzgeber ausüben. Wir entwickeln als ersten Schritt einen gemeinsamen "Münchner Appell zur **Reform des Bodenrechts**".

Die "**Münchner Sozialgerechte Bodennutzung**" (**SoBoN**) ist bundesweit beachtet und war Vorreiter für viele andere Städte. Sie stellt sicher, dass derzeit 30% der Wohnungen im geförderten Wohnungsbau entstehen und 10% preisgedämpfte Mietwohnungen. Leider bindet der Freistaat Bayern geförderte Wohnungen weiterhin regelmäßig nur für 25 Jahre. In München wird es aber einen dauerhaften Bedarf von geförderten Wohnungen geben. Hauptziel der novellierten "Münchner Sozialgerechten Bodennutzung" muss sein, auch auf privaten Entwicklungsflächen dauerhaft bezahlbaren Wohnraum zu schaffen und zu sichern. Geförderter Wohnraum auf privaten Grundstücken darf nicht nur eine "sozial orientierte Zwischennutzung" sein.

Deshalb wird die "Münchner Sozialgerechte Bodennutzung" weiterentwickelt. Unser Ziel ist dabei, dass die Stadt 50% der Flächen übertragen bekommt, um sie dauerhaft im Sinne einer sozialen Quartiersentwicklung zu sichern. Dabei ist der entwicklungsunbeeinflusste Preis zugrunde zu legen. Die Flächen kann die Stadt dann im Erbbaurecht mit den entsprechenden dauerhaften Bindungen weitergeben - zum Beispiel an Genossenschaften - oder den kommunalen Wohnungsbaugesellschaften zur Bebauung und dauerhaften Bewirtschaftung überlassen.

Wir werden auch prüfen, ob die Beiträge zu notwendigen Infrastrukturkosten, die nach SoBoN vom Planungsbegünstigten zu leisten sind, auch für weitere Maßnahmen, wie z.B. Einzelhandel, Ärzte, Alten- und Pflegeeinrichtungen oder weiterführende Schulen, kulturelle Einrichtungen, Ausgleich von Grünflächen, aber auch für die ÖPNV-Erschließungskosten erhoben werden können.

Als städtebauliches Ziel der SoBoN nehmen wir die räumliche Verteilung des geförderten Wohnraums innerhalb der überplanten Gebiete auf, um eine kleinräumige soziale Mischung unterhalb der eigentlichen Gebietsebene zu fördern.

Die **Städtebauliche Entwicklungsmaßnahme** (**SEM**) ist ein unverzichtbares Instrument der Stadtplanung, welches wir im Nordosten und Norden der Stadt nutzen wollen. Wichtigstes Ziel aus unserer Sicht ist dabei die Schaffung von dauerhaft bezahlbarem Wohnraum. Die Stadt kann so mehr EOF-Wohnungen, mehr München-Modell-Wohnungen und mehr Wohnungen nach KMB schaffen, als dies über die SoBoN umgesetzt werden kann. Nur durch den Einfluss der Stadt und die Beteiligung ihrer Wohnungsbaugesellschaften und der Genossenschaften bleibt der neue Wohnraum auch dauerhaft bezahlbar. Wir wollen eine Entwicklung ermöglichen, welche die bereits stattfindenden Spekulationen nicht weiter anheizt und Bodenpreissteigerungen nicht weiter befeuert, sondern die Wertsteigerungen durch die Beplanung für die Allgemeinheit nutzt, um bezahlbares Wohnen und notwendige Infrastruktur zu sichern.

Im Münchner Nordosten liegen inzwischen die Ergebnisse eines Ideenwettbewerbs vor. Wir wollen ein attraktives, klimaneutrales, ökologisches, lebendiges und soziales Quartier, von dem auch die heute dort ansässige Bevölkerung profitiert. Wir wollen durch kompaktes Bauen möglichst viel Natur erhalten, Landwirtschaft ermöglichen und ein neues Naherholungsgebiet schaffen. Für eine gute Verkehrsanbindung und ein autoarmes Quartier setzen wir schwerpunktmäßig auf den ÖPNV. Unser Ziel ist es, hier bezahlbaren Wohnraum für 30.000 Einwohner\*innen zu schaffen. Dazu ist das Wettbewerbsergebnis hinsichtlich der zu schützenden Flächen zu überarbeiten. Deshalb wollen wir das Projekt so schnell wie möglich realisieren, ohne eine qualitative Planung und den Dialog mit der Bevölkerung zu vernachlässigen. Die Fertigstellung der S8-Trasse sehen wir nicht als Bedingung für die Realisierung der SEM an sich.

Die bisherigen Vorarbeiten für die Entwicklung des Gebiets im Norden werden beschleunigt weiterverfolgt. Sie sollen - wie im Gesetz vorgesehen - dazu beitragen, zunächst eine kooperative Lösung zu finden. Als nächster Schritt folgt dann ein städtebaulicher Ideenwettbewerb. In beiden Gebieten sichern wir Landschaftsschutzgebiete rechtlich, im Nordosten insbesondere nördlich des Hüllgrabens.

Der Gebäudesektor ist elementar für das Erreichen der städtischen Klimaschutzziele. Im **Neubau** legen wir daher den Energiestandard KfW Effizienzhaus 40 im städtischen Einflussbereich (Städtische Wohnungsbaugesellschaften, Städtebauliche Verträge, SoBoN) verbindlich fest, wo möglich setzen wir auf Passiv- oder Plusenergiehäuser. Öffentliche Gebäude werden wir als Null- oder Plusenergiehäuser errichten. Dekarbonisierungs- und Energiekonzepte werden verpflichtender Bestandteil in der Bauleitplanung, berücksichtigt bereits in den jeweiligen Eckdatenbeschlüssen, und bei Realisierungswettbewerben. Wir werden anhand einer ökologischen Mustersiedlung dokumentieren, was aktuell zur CO2-Reduzierung möglich ist.

Die jährliche Sanierungsquote wollen wir von 1 % auf 2-3 % steigern, im Bestand der Stadt und der städtischen Wohnungsbaugesellschaften legen wir ein Ziel von 3 % fest. Bei Sanierungen soll der

jeweils höchste sinnvolle technische Standard umgesetzt werden. Wir werden Sanierungsoffensiven in einzelnen Stadtteilen vornehmen und im jeweiligen Umfeld gezielt auch für die **Sanierung** im privaten und gewerblichen Gebäudebestand werben.

Durch den **Ausbau der Erneuerbaren Energien** im Fernwärmenetz wird dieses zunehmend zu einer Möglichkeit für eine klimafreundliche Wärmeversorgung. Dezentrale klimafreundliche Wärmeversorgung (Nahwärmenetze, Solarthermie, Wärmepumpen) wollen wir deshalb vorzugsweise außerhalb der Fernwärmegebiete anschieben. Innerhalb der Fernwärmegebiete prüfen wir im Einzelfall, welche Variante ökologisch sinnvoll ist. Lokale Bürger\*innen-Energie-Projekte unterstützen wir dabei ausdrücklich.

Für Neubauten legen wir – wo rechtlich durchsetzbar – eine Solaranlagenpflicht über Bebauungspläne, städtebauliche Verträge und den ökologischen Kriterienkatalog fest. Dabei soll eine ausgewogene Regelung für eine Mischung aus Solaranlagen und Dachbegrünung gefunden werden. Um als gutes Vorbild voranzugehen werden wir, dort wo es technisch sinnvoll ist, auf allen Liegenschaften im städtischen Einflussbereich Solaranlagen errichten.

Bei der Wahl der Materialien für Neubau und Sanierung setzen wir auf ökologisch verträgliche Bau- und Dämmmaterialien, im Neubau insbesondere auf den Holzhausbau. Wir wollen möglichst viel Kreislaufwirtschaft ermöglichen und so Graue Energie vermeiden. Dafür sollen Baustoff-Kreisläufe in der Klimaneutralitäts-Bewertung mitbilanziert werden. Außerdem sind Erhalt und Weiterentwicklung von Bestandsgebäuden gegenüber dem Neubau vorzuziehen.

Der in diesem Koalitionsvertrag vereinbarte Klimaschutzfonds wird stark auf die Umsetzung dieser energetischen Standards ausgelegt. Städtische Wohnungsbaugesellschaften und Verwaltung sollen zur Erreichung der oben genannten Ziele im städtischen Einflussbereich darauf zugreifen können. Das Förderprogramm Energieeinsparung wird aus den Mitteln des Fonds finanziell deutlich ausgeweitet und die Förderkriterien überarbeitet. Im Rahmen eines Gutachtens soll dargelegt werden, welche Fördersummen, Förderstaffelungen und Maßnahmen notwendig sind, damit Privateigentümer\*innen ausreichend Anreize haben und die städtischen Klimaschutzziele eingehalten werden können. Im Rahmen dessen soll auch geprüft werden, ob als Voraussetzung von Mittelabrufen von Privaten auch die langfristige Verpflichtung auf soziale Kriterien, wie z. B. eine 30-jährige Bindung an den Mietspiegel, der Verzicht auf Eigenbedarfskündigungen und ein Umwandlungsverbot gekoppelt werden können.

Die Standards des barrierefreien Bauens halten wir ein.

Unser Ziel ist es die Schaffung von **Werkswohnungen** oder die Förderung von Genossenschaften für Mitarbeiterinnen und Mitarbeiter zur Bedingung bei der Ansiedlung neuer Betriebe zu machen, sofern dabei Planungsrecht zur Anwendung kommt, sowie für die Ausweisung neuer Gewerbegebiete oder Erhöhung von Gewerbebaurechten. Wer nicht in der Lage ist selbst zu bauen, kann Belegungsrechte beispielsweise bei den kommunalen Wohnungsbaugesellschaften erwerben und damit zur Finanzierung kommunalen, bezahlbaren Wohnraums beitragen.

Durch die Gründung eines neuen "Wohnwerks" wollen wir bezahlbares Wohnen für Auszubildende und berufliche Fachschüler\*innen schaffen und das Programm "Junges Wohnen" wird ins Regelprogramm der Städtischen Wohnungsbaugesellschaften aufgenommen und weiterentwickelt. Im "Wohnwerk" wollen wir auch Beratungs- und Vermittlungsleistungen bündeln.

Darüber hinaus vereinbaren wir:

- Eine schrittweise Steigerung auf jährlich 4.000 geförderte und preisgedämpfte Wohneinheiten; Bebauungspläne mit großen Anteilen von gefördertem Wohnungsbau werden vorrangig bearbeitet.
- Die Errichtung von 2.000 anstatt wie bisher 1.250 Wohneinheiten durch die städtischen Wohnungsbaugesellschaften schrittweise. Bis Ende des Jahres 2020 werden wir uns auf ein Neubau-Programm für die vorhandenen städtischen Flächen verständigen, in dem die konkreten Flächen jeweils mit einer Zielzahl an Wohnungen und einem Realisierungszeitraum unterlegt sind.
- Die Erhöhung von 50 % auf 60 % geförderter Wohnungsbau auf städtischen Flächen, die restlichen 40 % sind KMB (Konzeptioneller Mietwohnungsbau). Wir prüfen dahingehend die städtischen Flächen.
- Wir beenden das München-Modell Eigentum, um die Mittel dazu zu verwenden, den immens viel größeren Bedarf an bezahlbaren Mietwohnungen zu decken.
- Die Vergabe von städtischen Grundstücken nur im Rahmen des Erbbaurechts vorrangig an genossenschaftliche, gemeinwohlorientierte Wohnungsbaugesellschaften - und Verpflichtungen (Garantien) für bezahlbare Mietobergrenzen und dauerhafte Bindungen. Für die Vergabe im Erbbaurecht entwickeln wir ein einheitliches Verfahren.
- Kleinstgrundstücke vom Kommunalreferat einzufordern, bevorzugte Vergabe an Genossenschaften, alternative Wohnprojekte und soziale Träger.
- Unbürokratische Vergabe von Flächen / Gebäuden zur Zwischennutzung
- Konsequente Ausübung der Vorkaufsrechte
- Weiterentwicklung der bestehenden Erhaltungssatzungen, Ausweitung der Erhaltungssatzungsgebiete auf die ganze Stadt als Ziel
- Neue Liegenschaftspolitik: Kommunaler Grundstücksfonds ("Wir kaufen uns die Stadt zurück") zur Ausweitung des städtischen Grundstücks- und Immobilienbestands. Grundstücke verbleiben auf Dauer im Eigentum der Landeshauptstadt München und werden im Erbbaurecht an Garanten für bezahlbares Wohnen verpachtet.
- Wir schaffen lebenswerte Stadtquartiere, bei deren Planung der Schutz wertvoller Naturräume und ein klimaschonendes Mobilitätskonzept im Vordergrund stehen. (Anbindung an ÖPNV, autoreduziert, gute soziale und kulturelle Infrastruktur)
- Das Stadtbild braucht Mut zur Vielfalt: Wir fördern attraktive, lebenswerte und innovative Architektur mit Charakter und Kreativität
- Alle Grünflächen, die wir vor Bebauung schützen wollen, werden flächenmäßig noch 2020 bilanziert. Die bilanzierte Fläche wird erhalten, weder bebaut noch für andere Infrastrukturmaßnahmen verwendet. 1
- Erweiterung und dauerhaft rechtliche Sicherung der regionalen wie städtischen Grünzüge und Kaltluftschneisen auf Basis unabhängiger Gutachten. Das Hachinger Tal im Südosten Münchens wird von weiterer Bebauung freigehalten, die Planungen zur Südanbindung Perlach (SAP) sofort eingestellt.
- Frühzeitige naturschutzfachliche Beratung von Planungsvorhaben durch entsprechende Verbände und Initiativen.
- Einrichtung eines städtischen Grünflächen- und Naturschutzfonds als Teil des Klimaschutzfonds für Kartierung, Pflege, Monitoring und Kauf von Flächen mit naturschutzfachlicher Bedeutung.
- Maßvolle angepasste, aber verbindlich geregelte Nachverdichtung im bereits versiegelten Bestand und natur- und ressourcenschonende Verdichtung in Neubaugebieten (flächensparendes Bauen) nach dem Planungsgrundsatz der Perspektive München: Kompakturban-grün. Hierbei gilt für uns der Grundsatz: Lieber angepasst an die Umgebungsstrukturen moderat in die Höhe bauen und dafür wertvolle unversiegelte Flächen schützen.
- Maßnahmen zur Förderung eines gesunden Stadtklimas wie Fassadenbegrünungen, Hofbegrünungen, Entsiegelungsprogramme, wassergebundene Kiesflächen statt betonierter Höfe und Parkplätze etc.
- Sonderprogramme zur Überplanung und Neuaufteilung von älteren Gewerbegebieten, mit dem Ziel, die Flächen effizienter zu nutzen und durch die Flächenkategorie "Urbanes Gebiet" dort neuen Wohnraum und mehr Aufenthaltsqualität durch Frei- und Grünflächen zu schaffen.
- Der Euroindustriepark soll überplant werden mit dem Ziel, dort ein neues "Urbanes Gebiet" zu entwickeln mit konzentriertem, gestapeltem Gewerbe, bezahlbaren Wohnungen und neuen Grün- und Freiflächen. Zur Umsetzung wird der Einsatz einer Städtebaulichen Entwicklungsmaßnahme und weiterer Werkzeuge des Baugesetzbuchs geprüft. Das Verfahren soll Vorbild für weitere Gewerbegebiete in der Stadt sein.

# **III. Gesunde Umwelt, intakte Natur, Klimaschutz**

Um die Pariser **Klimaschutzziele** zu erreichen, hat sich der Stadtrat in der vergangenen Periode das Ziel gesetzt, die Klimaneutralität der Landeshauptstadt München bis zum Jahr 2035 und die Klimaneutralität der städtischen Verwaltung bis zum Jahr 2030 zu erreichen. Diese Ziele sind Maxime der Grün-Roten Koalition. Wir erkennen die Eindämmung des Klimawandels als Notwendigkeit höchster Priorität an und tragen dieser Aufgabe bei Beschlüssen verstärkt Rechnung, indem wir – neben sozialen, gesellschaftlichen und wirtschaftlichen Kriterien – die klimatischen Auswirkungen von politischen Entscheidungen besonders berücksichtigen. Im Rahmen eines Fachgutachtens "Klimaneutralität 2035" lassen wir eine umfangreiche und fachlich fundierte Grundlage für die Weiterentwicklung der städtischen Klimaschutzmaßnahmen erstellen. Durch den Abgleich von Zielzahlen des Fachgutachtens mit den realen CO2-Emmissionen überprüfen wir im 2-Jahres-Turnus die Wirksamkeit der ergriffenen Maßnahmen und passen diese gegebenenfalls für eine Zielerreichung an. Ökologische Verantwortung muss dabei immer mit sozialer Gerechtigkeit einhergehen. Im Rahmen des Fachgutachtens und der politischen Entscheidungen werden wir daher für eine faire, einkommensabhängige Verteilung der entstehenden Kosten sorgen.

Um eine gute Zusammenarbeit der Referate und ein einheitliches Vorgehen zu gewährleisten, gründen wir eine bei der Stadtspitze angesiedelte Fachstelle Klimaschutz, die die Federführung für die städtischen Klimaschutzmaßnahmen übernimmt. Die städtischen Gesellschaften werden zudem mit jeweils einem\*r eigenen Klimaschutzmanager\*in ausgestattet.

Um die Klimaschutzmaßnahmen finanziell zu ermöglichen, richten wir ein **Klimaschutzbudget** von jährlich 100 Millionen Euro ein. Dieses soll für notwendige, über bisherige Beschlusslage hinausgehende Maßnahmen im Bereich Bauen und Sanierung, Grünflächen- und Naturschutz und Mobilität von Verwaltung und städtischen Gesellschaften abrufbar sein beziehungsweise bisherige Förderprogramme unterfüttern.

Das Ziel der Klimaneutralität 2035 muss sich auch in der zentralen und dezentralen **Energieerzeugung** innerhalb der Landeshauptstadt München darstellen.

Das Ziel der Stadtwerke München (SWM) einer klimaneutralen Fernwärmeversorgung wird daher von 2040 auf 2035 angepasst. Zentral dafür ist der schnellstmögliche Ausbau der Geothermie. Die Grün-Rote Koalition unterstützt die SWM daher bei der Standortsuche für weitere Anlagen im Stadtgebiet. Die für die Geothermie notwendige Umstellung des Fernwärmenetzes beschleunigen wir durch die Bereitstellung von erforderlichen personellen Kapazitäten, um Engpässe bei den notwendigen Genehmigungsprozessen zu beseitigen. Dafür ebenso notwendige Umstellungen an Kundenanlagen zur Absenkung der Rücklauftemperatur unterstützen wir durch die Berücksichtigung in einem städtischen Förderprogramm.

Der Ausstieg aus der Kohleverbrennung im Heizkraftwerk Nord erfolgt unter den gegebenen technischen und juristischen Einschränkungen schnellstmöglich. Da der Ausbau von Geothermie zur Deckung des Münchner Fernwärme-Bedarfs nicht ausreicht, haben die Stadtwerke mit den Planungen eines modernen, hocheffizienten Gas-und Dampf-Heizkraftwerks (GuD-Anlage) am Standort Nord (Unterföhring) begonnen. Wir akzeptieren diese Entscheidung und werden darauf hinwirken, dass dieses durch die Verbrennung von erneuerbarem Gas (synthetisches Gas oder Wasserstoff durch Gewinnung aus Power-to-Gas) perspektivisch klimaneutral betrieben werden kann und wird. Die Abschaltung des Kohleblocks erfolgt zeitgleich zur Inbetriebnahme der neuen GuD-Anlage, wodurch neben CO2-Einsparungen auch die lokalen Emissionen am Standort Nord deutlich gesenkt werden.

Für das Gelingen der Wärmewende bedarf es nicht nur Verbesserungen der Energieerzeugung im Fernwärmenetz, sondern auch darüber hinaus. Wir setzen dafür auf erneuerbar gespeiste Nahwärmenetze und prüfen städtische Liegenschaften wie beispielsweise Schulen als Energiezentralen. Auch dezentrale erneuerbare Wärmeversorgung wie durch Solarthermie und mittels Wärmepumpen werden wir als elementaren Baustein der Wärmewende stärker ausbauen und fördern.

Bis 2025 wird die Münchner Stromversorgung bilanziell klimaneutral sein, aufgrund des Ausbaus der erneuerbaren Energien durch die Stadtwerke. Gleichzeitig ist es uns wichtig auch die Erzeugung regenerativer Energie, vor allem durch Photovoltaik (PV), hier in München und der Region

deutlich auszubauen. Wir wollen einen PV-Zubau von 15 MW pro Jahr erreichen. Dies werden wir durch die Gründung einer städtischen PV-Dachagentur, einer PV-Offensive auf städtischen Dächern und das Anschieben und Fördern von PV-Ausbau auf privaten Dächern vorantreiben.

**Grünflächen**, **Artenschutz** und der **Erhalt des Baumbestands** werden in Zukunft bei Stadt- und Bauplanungen von Anfang an eine größere Rolle spielen.

Die Flächenkulisse Biodiversität werden wir beschleunigen. Jeder Eingriff in das öffentliche Grün erfolgt unter Berücksichtigung der Biodiversitätsstrategie. Bestehende Biotope werden wir schützen; um neue Biotope zu schaffen werden künftig mehr Flächen angekauft, insbesondere auch noch nicht entmunitionierte Flächen (Virginia Depot). Nach Hamburger Vorbild werden wir Biotopverbundsachen voranbringen, Frischluftschneisen (Klimafunktionskarte) erhalten; Naturschutzgebietsausweisungen sollen beschleunigt werden. Bei der Neugestaltung von Grünflächen und der Pflege der städtischen Grünanlagen wird künftig mehr auf Biodiversität geachtet. Durch die Weiterentwicklung des Begrünungsbüros zu einem Fachbüro für Klimaanpassung und Bürgerbeteiligung sollen künftig klimatische Veränderungseffekte und die Einbindung von Bürger\*innen verstärkt berücksichtig werden.

Für einen ausreichenden Baumschutz erstellen wir ein Baumkataster. Zur Ablöse von Baurecht von Bäumen, die über 100 Jahre alt sind, richten wir einen Entschädigungsfond ein. Durch einen Masterplan für das Grünvolumen wird künftig bei Substituierung nicht mehr die Baumanzahl aufgerechnet, sondern das jeweilige Baumvolumen. Bei privaten Baumfällungen drehen wir das Prinzip der Beweislast um: Fällungen werden nur mit Kaution genehmigt, die bei erfolgter Nachpflanzung rückgezahlt wird. Zur Stärkung des Baumschutzes wird die Verwaltung mit dem entsprechenden Personal und ausreichenden Befugnissen ausgestattet.

Den öffentlichen Raum werden wir naturnäher gestalten. Dazu werden zusätzliche Bäume gepflanzt, insbesondere werden dafür bestehende Stellplätze im öffentlichen Raum überprüft. Die Isar wollen wir nördlich der Praterinsel renaturieren und bisher unterirdisch laufende Stadtbäche wieder öffnen. Auf städtischen Grünanlagen, besonders in neuen Quartieren, soll künftig mehr urbanes Gärtnern ermöglicht werden.

**Ernährung:** Wir schaffen ein House of Food. Dieses hat die Förderung der Vernetzung von regionalen, ökologischen Erzeuger\*innen und Kantinen, Restaurants und Hotels zur Aufgabe und dient als Koordinierungsstelle für Direktvermarktung und Beratung der Gastronomie und Großveranstalter\*innen.

Den Bioanteil in den Schulen und Kitas erhöhen wir auf 100 % bis 2025 – auch durch eventuelle Subventionierung. Dies erreichen wir durch Beratung für die Schulen, Aufstockung der Beratung für Außerhausverpflegung, Ausschreibung der Pachtverträge für Schulen mit 100 % Bio (Bio für Pachtverzicht) und Aufstockung des Ernährungsbildungskonzeptes, Biostadt München sowie des Projekts Essbare Stadt. Der Anteil von bio, vegetarisch und vegan im Einflussbereich der Landes-

hauptstadt München (Krankenhäuser, Kantinen (über Pachtverträge), Empfänge, städtische Gesellschaften, Altenheime) wird ebenso deutlich erhöht. Für das Oktoberfest und die Dulten führen wir die im Stadtrat bereits diskutierten Kriterien zur Förderung des Bioanteils ein.

Die Menge der nicht gegessenen Nahrung wird künftig ein Qualitäts-, Controlling- und Vergabekriterium für alle städtischen Einrichtungen sein.

**Umweltbildung** und Bildung für nachhaltige Entwicklung (BNE) sind das Fundament von nachhaltigem Handeln und Umweltbewusstsein. Wir wollen deshalb die Umweltbeauftragten-Schulungen, die Multiplikator\*innen-Schulungen für BNE in Schulen, der Stadtverwaltung und Umweltberatungen ausbauen und verstärken.

Zudem möchten wir die Entwicklung der BNE-Konzeption beschleunigen. Ein besonderer Fokus gilt hier der Schaffung von (außerschulischen) Lernorten und der Verankerung der BNE in allen Bildungsbereichen (z. B. Erwachsenenbildung) die im Einflussbereich der Landeshauptstadt München liegen.

**Abfallreduktion und -vermeidung:** Im Einflussbereich der Landeshauptstadt München werden wir bis 2025 komplett einwegplastikfrei: Eine nachhaltige öffentliche Beschaffung, verbindliche Nutzung von Mehrwegutensilien oder biologisch abbaubarer Materialien (auch für Lieferdienste und Gastronomie) sowie ein Verbot von Plastiktüten und Knotenbeutel sind hier denkbar. Kreislaufwirtschaft (Cradle to Cradle) und Abfallvermeidung sollen signifikant gestärkt werden. Der Anteil von Bioabfällen im Restmüll soll deutlich reduziert und die fachgerechte Entsorgung von Elektroaltgeräten gesteigert werden.

München wird zudem der Städtekoalition **Zero Waste Europe** beitreten. Der Eintrag von Mikroplastik in die Isar soll durch eine **4. Reinigungsstufe** in den Kläranlagen verhindert werden.

Die Landeshauptstadt München wird mit dem Münchner Einzelhandel Lösungen erarbeiten, wie abgelaufene, genießbare Lebensmittel kostenlos oder stark vergünstigt über Foodsharing-Kühlschränke oder -cafés zur Verfügung gestellt werden können. Die Supermärkte werden verpflichtet, die abgelaufenen, genießbaren Lebensmittel, nicht zu entsorgen, sondern gemeinnützigen Organisationen zu spenden, containern soll nicht mehr verboten sein.

Wir stehen für einen respektvollen Umgang mit Tier und Natur, setzen uns aktiv für den **Schutz der Tiere** ein und bekämpfen konsequent jede Form der Tierquälerei und Verstöße gegen das Tierschutzgesetz.

Bei allen Bauvorhaben achten wir auch auf die Belange des Tier-, Arten- und Naturschutzes und berücksichtigen bei den Bauprojekten von Beginn an dort lebende Tiere, zum Beispiel durch Bruthöhlen und Niststeine in den Fassaden. Bei Glasfassaden werden entsprechende Vogelschutzmaßnahmen vorgenommen. Bei der Gestaltung von Außenanlagen achten wir darauf, dass es zum Beispiel Staubbäder für Sperlinge und Durchlässe für Igel gibt und die dort wachsenden Pflanzen

auf den Nahrungsbedarf der Tiere abgestimmt werden. Dies gilt auch für die Gestaltung von Grünflächen. Um dies umzusetzen, ist künftig bei städtebaulichen Wettbewerben eine arten- und naturschutzfachliche Beratung hinzuzuziehen.

Das Volksbegehren "Rettet die Bienen" setzen wir konsequent um. Bei jedem städtischen Blumenschmuck wird auf Bienen- und Insektenfreundlichkeit geachtet. In unseren städtischen Gütern betreiben wir eine ökologisch verträgliche, nachhaltige Landwirtschaft durch flächendeckende Extensivierung und artgerechte Tierhaltung.

Wir setzen uns für ein Verbot des Ponyreitens auf Dulten und dem Oktoberfest ein und wollen ein Wildtierverbot im Zirkus. Wir verstärken die Kontrollen auf dem Schlachthof und ahnden Verstöße konsequent. Wir führen eine\*n amtlichen Tierschutzbeauftragte\*n ein.

Die **Partizipation der (organisierten) Zivilgesellschaft** ist für das Erreichen der Klimaschutzziele elementar. Dafür werden wir einen umfassenden Beteiligungsprozess starten und uns mit den relevanten zivilgesellschaftlichen Akteuren, insbesondere den verschiedenen "for future" Initiativen, austauschen und Anregungen und Vorschläge für die politische Beschlussfassung aufnehmen. Perspektivisch wollen wir institutionalisierte Kommunikationswege in die Verwaltung (sowohl auf Arbeitsebene als auch mit den Referatsspitzen) sicherstellen und weiter ausbauen.

Wir werden zudem ein Konzept für ein städtisches Gremium, das mit zivilgesellschaftlichen Expert\*innen besetzt ist und den Stadtrat berät, erarbeiten.

### **IV. Klimafreundliche Mobilität für Münchens Zukunft**

Die Grün-Rote Koalition setzt die **Verkehrswende** konsequent um. Wir wollen das Klima schützen, mit sauberer Luft und weniger Lärm die Gesundheit schützen, in einer wachsenden Stadt Flächen effizienter verteilen und damit den Verkehrskollaps vermeiden sowie die Lebensqualität in München steigern. Wir wollen den Verkehr sicherer machen – geleitet von der Vision Zero, also Null Verkehrstote in München – und dabei besonders auf Schulwegsicherheit achten (wozu auch Maßnahmen zur Mobilitätsbildung gehören). Dabei müssen der Wirtschaftsverkehr gesichert, soziale Teilhabe gewährleistet und die Belange von Mobilitätseingeschränkten berücksichtigt werden.

Verkehrswende bedeutet Umverteilung des Straßenraums zugunsten von Fuß-, Rad- und öffentlichem Verkehr sowie von Aufenthaltsmöglichkeiten. Ziel bleibt es, dass 80 % der Wege (sog. Modal Split) durch den Umweltverbund und Fahrzeuge mit emissionsfreien Antrieben zurückgelegt werden. Dazu ist ein Stufenplan mit regelmäßiger Evaluation notwendig.

Um die Ziele der Verkehrswende zu erreichen, zeitnah zu planen und Projekte zu realisieren, müssen die Planungskapazitäten für die Verkehrsträger im Umweltverbund erhöht werden.

Dabei nutzen wir die Chance einer Internationalen Bauausstellung (IBA), um innovative, umweltgerechte Verkehrsmittel in Kooperation mit dem Umland zu entwickeln und einer Umsetzung zuzuführen.

**Fußverkehr und Öffentlicher Raum**: Wir stärken den Fußverkehr besonders durch eine größere Anzahl von Zebrastreifen und breitere Gehwege. Stadtviertelkonzepte werden entwickelt mit Verkehrsberuhigungsmaßnahmen, dezentralen Fußgängerzonen, verkehrsberuhigten Bereichen, Shared Spaces in Stadtteilzentren. Jedes Jahr wollen wir gemeinsam mit der Bürgerschaft mehrere Plätze und Straßenräume dauerhaft lebenswerter gestalten.

Bei Stegen und Brücken werden prioritär die Rad- und Fußwegeverbindung Giesinger Brücke sowie eine Rad- und Fußwegeverbindung über die Braunauer Eisenbahnbrücke realisiert. Weitere Projekte wie der Klenzesteg sollen folgen.

Das Konzept der Superblocks aus Barcelona wird – angepasst an die deutsche Rechtslage – als Modellversuch auf dem Weg zur autofreien Innenstadt im Bereich Gärtnerplatzviertel und Südliches Lehel erprobt.

Neue Stadtquartiere werden möglichst autofrei geplant (z.T. mit Anwohnergaragen am Rand).

Im Rahmen der zur Umsetzung des Radbegehrens (Altstadtradlring) notwendigen Umverteilung der Verkehrsflächen im Gebiet Sonnenstraße ergreift die Stadt zusätzliche Maßnahmen zur Verbesserung der Aufenthaltsqualität mit mehr Platz für Fußgänger\*innen ("Boulevard Sonnenstraße").

Wir streben eine Aufwertung der Isarufer an, mit einer höheren Qualität für Fußgänger\*innen und einem kreuzungsfreien Radwegeausbau.

Wir verwirklichen die weitgehend autofreie Altstadt (kein Autoverkehr für Private außer Anwohnende und Mobilitätseingeschränkte - Ausnahmen für Busse, Taxis, Geschäfts-, Liefer- und Baustellenverkehr) sukzessive bis 2025. Dabei werden erste Schritte mit einer Fußgängerzone in der Dienerstraße und im Tal sowie mit sukzessivem Wegfall der Hälfte der öffentlichen Parkplätze (Rest für Anwohnende) besonders in der Maximilianstraße umgesetzt.

Gegen rechtswidriges Parken auf Gehwegen und an Haltestellen wird schnell und entschlossen vorgegangen. Wir wollen attraktive dezentrale Stadtteilzentren mit hoher Aufenthaltsqualität entwickeln.

Im Bereich des **Radverkehrs** verwirklichen wir die Ziele des Radentscheids bis 2025:

- Altstadtradlring und ein leistungsfähiges und durchgängiges Radverkehrsnetz, das alle Stadtbezirke, Radschnellwege und Orte des öffentlichen Lebens verbindet
- Sichere und komfortable, farblich abgesetzte Radwege mit dem Ziel einer Mindestbreite von 2,30 m und einer ganzjährigen Nutzbarkeit, mindestens überall dort, wo PKW und LKW

schneller als Tempo 30 fahren dürfen. Dies soll nicht zulasten von Flächen des Fußverkehrs und des Öffentlichen Verkehrs sowie des Stadtgrüns gehen.

Durch eine bauliche Gestaltung von Kreuzungen und Einmündungen mit freien Sichtbeziehungen und Radaufstellflächen vor Ampeln erhöhen wir die Verkehrssicherheit.

Bike+Ride (Abstellanlagen & Fahrradparkhäuser an S- und U-Bahn), Rad- & Lastenrad-Verleihsysteme und Fahrradabstellmöglichkeiten im Öffentlichen Raum werden massiv ausgebaut.

Weitere wichtige Maßnahmen im Bereich des Radverkehrs sind:

- Radschnellwege in München und in die Nachbargemeinden sowie Radroute Braunauer Eisenbahnbrücke bis Theresienhöhe in Zusammenhang mit dem Regionalzughalt Poccistraße
- Fahrradstraßenprogramm mit hohem Qualitätsstandard
- Förderung von muskelbetriebenen Lastenrädern und Anhängern

Im Bereich des **Öffentlichen Verkehrs** wollen wir durch Taktverdichtungen bei U-Bahn, Tram- und Busverkehr die Kapazitäten steigern. Flächen für Betriebshöfe zum Abstellen und zur Wartung eines vergrößerten Fahrzeugparks müssen gesichert werden.

Um das Ziel zu erreichen, mindestens 80 % der Wege im Umweltverbund zurückzulegen, muss das **Bus**angebot massiv ausgebaut werden. Dies bedeutet: mehr Fahrzeuge, höhere Takte, mehr Expresslinien. Busspuren (auch auf Kosten des ruhenden und fließenden MIV) sollen beschleunigt ausgebaut werden. Es wird keine weitere Beschaffung von Fahrzeugen mit Verbrennungsmotoren geben. Ziel ist es, bis 2030 die operative Busflotte auf emissionsfreie Antriebe umzustellen.

**Tram:** In dieser Wahlperiode bauen wir

- Tram-Westtangente
- Tram-Nordtangente (mit Verbindung zur Münchner Freiheit und zur verkehrsberuhigten Barer Straße)
- Tram 23 (möglichst bis Fröttmaning)
- Tram 24 Bayernkaserne Am Hart und ggf. Tram Y zum Entwicklungsgebiet im Münchner Norden (Feldmoching)
- Tram 17 über Johanneskirchner Straße zum Entwicklungsgebiet SEM Nordost

Weitere Strecken werden geprüft und priorisiert:

- Tram Ostbahnhof Ramersdorf Neuperlach
- Südtangente (Aidenbachstraße Ostbahnhof)
- Tram 50 Frankfurter Ring
- Innenstadtquerung Harras Hbf. Ludwigstraße
- Innenstadtquerung Wettersteinplatz Silberhornstraße Paul-Heyse-Straße Schleißheimer Straße
- Verlängerung ab Amalienburgstraße Richtung Westen (Verdistraße, Blutenburg, Bergsonstraße)
- Verlängerung zum Zamilapark und Verlängerung in das Entwicklungsgebiet SEM Nordost
- Tram Haar (ab Kreilerstr.), Tram Blumenau, Tram Parkstadt Solln
- Verlängerung in Nachbargemeinden

Wir legen ein **U-Bahn-**Ausbauprogramm auf mit dem Bau der U5 nach Pasing und folgenden vordringlich, gleichzeitig zu planenden Linien:

- U9 als Nord-Süd-Verbindung als Planungs- und Bauvorhaben hoher Priorität
- U4 nach Englschalking mit mindestens einer Haltestelle im Gebiet SEM Nordost mit optionaler Verlängerung zum U-Bahnhalt Messestadt Riem
- U5 Pasing und weiter nach Freiham mit optionaler Verlängerung nach Germering

An der U26 Am Hart – Kieferngarten wird festgehalten, im Vorfeld wird eine Tramtrasse geplant und realisiert. U-Bahntrassen sind zunächst dort zu verlängern/auszubauen, wo Anschlüsse an S-Bahn-Stationen erreichbar sind (Germering, Englschalking, SEM-Gebiet Nordost/Riem). Wir streben eine Taktverdichtung auf 5-Minuten-Takt tagsüber und einen Nachtbetrieb bei der U-Bahn mindestens Freitag- und Samstagnacht an.

Neben der Linie Frankfurter Ring werden hinsichtlich **Seilbahnen** auch die Strecken U-Bahnhof Dülferstraße – Garching – Oberschleißheim, Freiham – Karlsfeld, Siemenswerke – Tierpark Hellabrunn – Wettersteinplatz geprüft.

Im **Tarifsystem** führen wir das 365-€-Ticket ein – und zwar zunächst für Jugendliche.

Um die Münchner Interessen beim Ausbau und Betrieb der **S-Bahn** offensiv zu vertreten, streben wir eine einheitliche Ansprechperson bei der Stadt München gegenüber dem Freistaat Bayern, BEG und DB-Regio an. Die Stadt setzt sich ein für Taktverbesserungen (Ziel: 10-Minuten-Takt) und den Ausbau von Außenstrecken; zudem auch für die zügige Verwirklichung von Nord- und Südring sowie einen S-Bahn-tauglichen Regionalzughalt Poccistraße.

Wir fordern Ringschlüsse zwischen den S-Bahn-Ästen sowie zu den S-Bahnstationen im Umland. Diese sollen mittelfristig mit Schienenverkehrsmitteln realisiert werden.

Mit der Eröffnung des Brennerbasistunnels wird der Güterverkehr im Osten durch München stark zunehmen. Dabei muss ein optimaler Emissions- und Erschütterungsschutz für die Anwohnerinnen und Anwohner sichergestellt werden. Angesichts der bevorstehen Eröffnung des Brennerbasistunnels fordern wir zudem die Führung der neuen Güterverkehrs-Trasse im Münchner Osten im Tunnel.

Im Bereich des **Autoverkehrs** werden öffentliche Parkplätze umgewandelt bzw. reduziert (mindestens 500 pro Jahr), das Parkraummanagement ausgebaut, die Stellplatzsatzung mit dem Ziel von weniger Flächenverbrauch reformiert und Quartiersgaragen in Neubaugebieten geschaffen.

Die Planungen für die Tunnel in der Schleißheimer Straße und der Tegernseer Landstraße werden eingestellt. Dies gilt auch für die Landshuter Allee unter der Maßgabe, dass effektive Maßnahmen zum Schutz der Anwohner\*innen (vor Lärm und NO2-Emissionen) umgesetzt werden.

Lieferzonen werden qualitativ und quantitativ weiterentwickelt und es wird ein kommunales Modell für Lieferdienste (u.a. mit Lastenrädern und Micro-Hubs) flächig umgesetzt. Park+Ride-Angebote werden bedarfsgerecht ausgebaut. Bei der Elektromobilität werden wir die Ladeinfrastruktur unter der Maßgabe einer Interoperabilität bestehender Ladeangebote/ -Anbieter ausbauen und zudem gewerbliche Elektromobilität fördern. Wir planen das Konzept der **Mobilitätsstationen** dahingehend auszubauen, dass ein schneller Umstieg von den Massenverkehrsmitteln auf Sharing-Angebote unterschiedlichster Anbieter möglich ist. Neben Mobilitätsstationen mit Knotenfunktion planen wir auch dezentrale Sharingstationen, um im Nahumfeld der Menschen Angebote zum Umstieg zu bieten. Hierfür können MIV-Stellplätze in reservierte Stellplätze für (stationäres) Sharing umgewidmet werden.

#### **V. Für ein neues soziales Miteinander**

Wir gestalten eine Politik des sozialen Ausgleichs – für alle Münchnerinnen und Münchner und für den gesellschaftlichen Zusammenhalt. Die bestehende soziale Infrastruktur und die individuellen freiwilligen Leistungen in München bleiben auch und gerade in finanziell schwierigen Zeiten unangetastet, denn sozialer Zusammenhalt und die chancengerechte Teilhabe aller Münchnerinnen und Münchner sind integrale Grundpfeiler unserer Stadt.

Armut stellt genau wie exzessiver Reichtum eine große Herausforderung für den Zusammenhalt in unserer Stadtgesellschaft dar. Beide Phänomene setzen eine Gesellschaft unter Stress und verursachen Ausgrenzung. Wir haben den Anspruch, allen in München lebenden Menschen eine Vielzahl an Chancen und Möglichkeiten zu bieten und wollen eine Stadt im Gleichgewicht.

Gemeinsam arbeiten Politik, Sozialreferat, die Verbände und die freien Träger auf Augenhöhe für ein sozial gerechtes München. Wir werden die Strukturen dieser Zusammenarbeit regelmäßig überprüfen und, wenn nötig, anpassen. Dem Fachkräftemangel in den Sozial- und Pflegeberufen wirken wir mit weitreichenden Maßnahmen entgegen.

### **Armutsbekämpfung**

16 Wir setzen uns ein für eine Grundsicherung, die nicht sanktioniert werden darf und die künftig nicht nur die regionalen Kaufkraftunterschiede berücksichtigt, sondern tatsächlich ein lebenswertes Auskommen ermöglicht. Wir entwickeln – wann immer rechtlich und finanziell möglich – eigene Instrumente, um politische Versäumnisse anderer Ebenen auszugleichen. Für die Ärmsten, vor allem auch Zuwanderinnen und Zuwanderer ohne gesetzlichen Anspruch auf Sozialleistungen, bauen wir die Angebote des Kälte- und Übernachtungsschutzes aus. Kurzfristig wird ein ganztägiger Aufenthalt im Kälteschutz ermöglicht und es werden Kochmöglichkeiten geschaffen. Zudem soll ab dem ersten Tag des Aufenthalts in München jeder und jede die Möglichkeit haben, sich beim KVR als in München lebend zu melden. Die Möglichkeiten der Beratung und Begleitung werden weiter gestärkt.

Künftig soll alle vier Jahre ein Armuts- und Reichtumsbericht für die Stadt München zur Untersuchung armutsgefährdeter Haushalte und zur Analyse vorhandenen Reichtums in der Landeshauptstadt erstellt werden. Der Bericht soll kommunale Möglichkeiten aufzeigen, Armut zu bekämpfen und gesellschaftliche Lasten fair zu verteilen. Ergänzend gründen wir eine "Münchner Armutskonferenz", die einmal jährlich Schritte diskutiert, um die Chancen und die Lebensrealität von Menschen in München zu verbessern, die von Armut betroffen sind.

Der beste Schutz vor Armut ist Arbeit. Für Menschen ohne Arbeit planen wir eine bessere Verzahnung unserer Aktivitäten sowie die Evaluierung der städtischen Maßnahmen im Bereich der kommunalen Bekämpfung von Arbeitslosigkeit. Wir wollen eine gemeinsame Koordinierung und die Entwicklung neuer Zielsetzungen hin zu einem städtischen öffentlichen Beschäftigungssektor.

### **Soziale Grundversorgung und Stadtteilarbeit für alle Münchnerinnen und Münchner**

Wir entwickeln das Konzept der bürgerfreundlichen Sozialbürgerhäuser weiter, u.a. mit einem städtischen Sicherheitsdienst, und bauen Hürden beim Zugang zu sozialen Hilfen ab. Unser Ziel ist die Senkung der Quote der Nicht-Inanspruchnahme sozialer Leistungen. Das bedeutet: Wer Anspruch auf Hilfe hat, soll sie auch bekommen. Wir gehen auf hilfsbedürftige Menschen zu. Das Informationsangebot über die vorhandenen Leistungen und Vergünstigungen wird deutlich verbessert, die Begleitung intensiviert. Wir wollen Bürgerinnen und Bürgern in Existenzängsten so schnell wie möglich, in akuten Notlagen auch am Wochenende, die richtigen und zuständigen Personen bei der Stadtverwaltung vermitteln.

Die Quartiersentwicklung, insbesondere in Neubaugebieten wie in Freiham oder auf dem Gelände der Bayernkaserne, unterstützen wir von Anfang an durch die Integration relevanter Akteurinnen und Akteure der Stadtteilarbeit in die entsprechenden Planungsprozesse. Die bestehenden und zukünftigen Nachbarschaftstreffs werden konzeptionell gestärkt und personell bedarfsgerecht ausgestattet.

### **Wohnungs- und Obdachlosigkeit / Kampf gegen Zweckentfremdung**

Im Umgang mit von Obdachlosigkeit betroffenen Menschen stellen für uns Beratungsangebote und Prävention die maßgeblichen Instrumente dar. Langfristig benötigte Unterbringungsformen wie Flexiheime und Clearinghäuser werden bedarfsgerecht ausgebaut. Über gegebenenfalls notwendige Räumungen wird im Einzelfall in der AG Wohnungslosigkeit entschieden.

Junge Menschen unter 21 Jahren haben in unserem Verständnis einen Anspruch auf eine Unterbringung nach dem Kinder- und Jugendhilferecht. Wir werden diesen zukünftig besser ermöglichen und neue Maßnahmen entwickeln, um in dieser sensiblen Gruppe Wohnungslosigkeit gesondert zu bekämpfen.

Insbesondere Familien und besonders schutzbedürftigen Menschen wollen wir einen schnellen Ausweg aus der Wohnungslosigkeit ermöglichen.

Alle denkbaren Maßnahmen gegen Zweckentfremdung werden wir auch künftig ergreifen, um für gewerbliche oder touristische Zwecke missbrauchten Wohnraum wieder für das Wohnen zu gewinnen.

### **Kinder- und Jugendpolitik**

Junge Menschen müssen bei Bedarf individuelle Unterstützung bekommen, auch wenn sie schon über 18 Jahre sind. Kinder und Jugendliche haben ein Recht darauf, die für sie relevanten Lebensbereiche mitzugestalten. Deshalb werden wir Instrumente für Partizipation und Teilhabe auf allen Ebenen stärken und auch die Kinder- und Jugendbefragung in einem dreijährigen Turnus, ergänzt durch moderne, niederschwellige städtische Angebote durchführen.

Die Angebote der Kinder- und Jugendkultur werden erhalten und weiter ausgebaut. Es wird die Neueröffnung von mindestens zwei neuen überregionalen Jugendkulturzentren angestrebt, die auch am Wochenende und in den Ferien zugänglich sein werden.

### **Ein menschenwürdiges und selbstbestimmtes Leben im Alter**

Die Münchnerinnen und Münchner sollen auch im Alter gut in ihrer Stadt leben. Wir streben den weiteren Ausbau der Leistungen für ältere Menschen an. Dazu zählen insbesondere die Etablierung hauswirtschaftlicher Dienstleistungen sowie der Ausbau von Fahr- und Begleitdiensten, um vor allem hochbetagten Alleinlebenden so lange wie möglich ein gutes Leben im eigenen Zuhause zu ermöglichen. Alle Leistungen müssen niederschwellig abrufbar sein. Die Alten- und Servicezentren (ASZ) werden bedarfsgerecht weiterentwickelt, auch im Sinne generationenübergreifender und interkultureller Stadtteilzentren.

Die Einführung einer Weihnachtsbeihilfe für bedürftige Seniorinnen und Senioren erfolgt so schnell wie möglich. Mit dem Bund werden Lösungen gesucht, um die Zahlung eines bedarfsgerechten Regelsatzes in München zu ermöglichen.

Wir bauen altengerechte Wohnungen und das Mehrgenerationenwohnen in München weiter aus. Die Standorte für "Wohnen im Viertel" und ähnliche Angebote werden erhöht.

### **Pflege**

Wir wollen eine bessere Pflege. Aufgrund des Fachkräftemangels und struktureller Probleme, sind eine ganze Reihe von pflegebedürftigen Menschen mit besonderen Bedürfnissen in München nicht optimal versorgt. Diese Gruppen wollen wir, ggf. unterstützt durch eine Studie, verstärkt in den Blick nehmen. Wir werden dementsprechend die Besetzung der städtischen Austauschgremien überprüfen und, wenn nötig, anpassen. Die interkulturelle Kompetenz im Pflegebereich unter städtischem Einfluss wird weiter gestärkt. Ein Pilotprojekt, welches sich an dem niederländischem BUURTZORG orientiert, wird durchgeführt.

Ein "Notfalltelefon" für pflegende Angehörige wird eingerichtet, um 365 Tage im Jahr die Sicherheit zu bieten, dass im Notfall jemand erreichbar ist, kommt und hilft, wenn das häusliche Versorgungskonzept plötzlich nicht mehr trägt.

Die Stadt entwickelt Angebote, um planbare Kurzzeitpflegeplätze zu ermöglichen. Ein Pilotprojekt Notfallpflege soll Instrumentarien entwickeln, um aufgrund von Versorgungsdefiziten erfolgende Krankenhauseinweisungen älterer Menschen zu verhindern.

### **Frauen und Mädchen vor Gewalt schützen**

Wir setzen uns dafür ein, dass Frauen, die Opfer eines sexuellen Übergriffs oder einer Gewalttat geworden sind, ihre Verletzungen nicht nur in der Maistraße, sondern in anderen Münchner Krankenhäusern kostenlos, unbürokratisch und vor allem gerichtstauglich von hierfür eigens qualifizierten Ärztinnen dokumentieren lassen können. Frauen, die Opfer eines sexuellen Übergriffs oder einer Gewalttat geworden sind, sollen künftig vom Zeitpunkt der Erstberatung bis zum Ende des Prozesses bzw. solange dies die Frauen wünschen, eine Beratungsstelle als feste Ansprechpartnerin haben. Dazu schaffen wir mit Unterstützung staatlicher Programme mehr Plätze in Frauenhäusern. Da die Dunkelziffer der von häuslicher Gewalt betroffenen Frauen extrem hoch ist, streben wir eine Öffentlichkeitskampagne an, um dieses Thema zu enttabuisieren.

Bei der Unterbringung weiblicher Geflüchteter sowie wohnungsloser Frauen wird auf ihre besonderen Bedürfnisse Rücksicht genommen. Es werden weitere entsprechende Einrichtungen geschaffen.

### **München übernimmt globale Verantwortung**

München nimmt eine Vorreiterrolle im "Bündnis Sicherer Häfen" ein, um so den Druck auf die Bundesregierung zur rechtlichen Ermöglichung der freiwilligen Aufnahme Geflüchteter durch Kommunen zu erhöhen und der Bereitschaft zur Übernahme humanitärer Verantwortung Taten folgen zu lassen. Zudem wird die Unterstützung des Seenotrettungsschiffs "Ocean Viking" im Rahmen der Patenschaft auch finanziell ausgebaut.

# **VI. Gesundes Leben für alle gewährleisten**

Eine qualitativ hochwertige Gesundheitsversorgung muss flächendeckend allen offenstehen. Die städtische Tochter München Klinik bleibt als wichtiger Bestandteil zur Daseinsvorsorge zu hundert Prozent in kommunaler Hand. Eine Veräußerung oder Beteiligung von privaten Gesundheitsdienstleistern ist ausgeschlossen. Der laufende Sanierungsprozesses soll durch einen interfraktionellen Arbeitskreis begleitet werden, der sich auch mit den Auswirkungen der Entwicklungen um das Corona-Virus und den Konsequenzen für das Münchner Gesundheitswesen auseinandersetzen soll. Zudem wird mindestens zweimal jährlich ein gemeinsamer Gesundheits- und Finanzausschuss mit den aktuellen Entwicklungen befasst. Hohe Bedeutung wird der stärkeren Einbeziehung und Mitbestimmung des Personals der München Klinik beigemessen. Ausreichende Kapazitäten zur Behandlung von Kindern und Jugendlichen müssen sichergestellt sein. Zudem ist eine bedarfsgerechte geriatrische und gerontopsychiatrische Versorgung zu gewährleisten. Ausbildungs- und Fortbildungsangebote für medizinische Fachberufe an der Akademie für medizinische Fachberufe sollen erhalten und ausgebaut werden. Die quotierte Besetzung von leitenden Positionen ist verstärkt zu fördern.

### **Notfallversorgung**

Eine Notfallversorgung muss an allen vier Notfallstandorten der München Klinik sichergestellt sein. Für eine optimale Notfallversorgung ist es wichtig, dass die Notfallambulanzen der Kassenärztlichen Vereinigung (KAV) und die Bereitschaftspraxen eng mit den Kliniken kooperieren und die Öffnungszeiten ausweiten. Hierzu streben wir eine Vereinbarung mit der KAV an. Es soll ein Pilotprojekt durchgeführt werden, eine sog. Portalpraxis, das heißt: eine gemeinsame zentrale Notaufnahme für Notfallambulanz und Ärztlichen Bereitschaftsdienst.

### **Ambulante Versorgung**

Jedes Viertel braucht eine ausreichende – vor allem haus- und kinderärztliche – Versorgung. Die ambulante medizinische Versorgung obliegt der Kassenärztlichen Vereinigung als Körperschaft des öffentlichen Rechts. Wir streben eine enge Kooperation mit der KAV auf Augenhöhe an, um eine bedarfsgerechte Verteilung von Facharzt- und Kinderarztpraxen im Münchner Stadtgebiet zu erreichen. Hierbei soll auch die Versorgungsstruktur der unmittelbar an die Stadt angrenzenden Landkreise einbezogen werden. Konkret werden wir Gesundheitszentren insbesondere in den Stadtrandbezirken ausbauen, Geburtshilfe und die Versorgung Nicht-Versicherter stärken und interkulturelle Barrieren abbauen.<sup>2</sup> Weiterhin werden ausreichend Hilfsangebote für psychisch Erkrankte geschaffen.

# **Öffentlicher Gesundheitsdienst**

Wir führen die speziellen Münchner Präventions- und Aufklärungsprogramme fort und bauen Gesundheitsberatungsstellen stadtweit aus. Gesundheitsförderliche Stadtentwicklung wird z. B. im Rahmen des Münchner Engagements in dem bundesweiten Projekt "Gesunde Stadt" der Bundeszentrale für gesundheitliche Aufklärung gestärkt. Impfaufklärungskampagnen werden intensiviert, um eine deutlich höhere Impfrate in München zu erreichen.

# **Suchtprävention / Suchtbehandlung**

Das Suchtpräventionsprogramm wird auf alle Suchtpotenziale ausgebaut, die eine moderne Stadtgesellschaft betreffen (legale wie illegale Drogen, Spiel- und Gamingsucht, etc.). Ziel sind außerdem die rasche Einführung mindestens eines Konsumraumes sowie das Anbieten von Substanzanalysen für schwerstabhängige Menschen als Modellprojekt gemeinsam mit dem Freistaat Bayern.

### **Medizinische Fachberufe**

Gute Versorgung für alle, die uns versorgen: Wir brauchen für das Pflegepersonal ausreichend bezahlbaren Wohnraum, der kommunal, aber auch von staatlichen und privaten Anbietern der Gesundheitsversorgung sichergestellt wird. Außerdem schaffen wir weitere

Kinderbetreuungsangebote wie etwa Betriebs-Kitas bei Kliniken und stationären Pflegeeinrichtungen.

### **Gesundheitsbeirat der Landeshauptstadt München**

Die Strukturen des Gesundheitsbeirats als bedeutende Plattform aller Leistungserbringer im Gesundheitswesen werden überprüft und ggf. reformiert.

### **Eine frauengerechte Gesundheitspolitik**

Frauen weisen bei Krankheiten häufig andere Symptome auf als Männer. Dies bedeutet, dass sie in der Prävention und in der Therapie unterschiedliche Angebote brauchen. Frauenkrankheiten, bzw. die geschlechtsspezifischen Symptome verschiedener Erkrankungen, sind weiterhin schlechter erforscht als die von Männern. Wir werden hier Ausgleich schaffen. Dazu schaffen wir einen hebammenbegleiteten Kreißsaal und sorgen für eine bessere Hebammenversorgung durch die Verstetigung der bisher erfolgreichen Maßnahmen. Wir evaluieren die Kapazitäten der beiden bestehenden Geburtshäuser nach drei Jahren. Sollten diese nicht ausreichen, ermöglichen wir ein drittes. Es wird sofort eine gynäkologische Sprechstunde für mobilitätseingeschränkte Frauen eingerichtet. In allen städtischen Häusern wird die Gendermedizin etabliert. Schließlich gilt es auch, Transparenz zu schaffen bezüglich der aktuellen Versorgung von Frauen in München im Falle eines Schwangerschaftsabbruchs. Seitens der München Klinik müssen für den Bedarfsfall entsprechende OP-Kapazitäten vorgehalten werden.

# **VII. Inklusion als ein leitender Gedanke in jedem politischen Handlungsfeld**

Menschen mit Beeinträchtigungen müssen in allen Lebensbereichen und an allen Angeboten gleichberechtigt teilnehmen können. Dazu bedarf es des Abbaus von baulichen Barrieren ebenso wie des Einreißens der Barrieren in Strukturen und Haltungen. Wesentlicher Partner in allen Belangen ist für uns der Behindertenbeirat, den wir in alle Vorhaben und Planungen der Landeshauptstadt München noch enger einbeziehen wollen. Durch die Einrichtung einer Fachstelle Inklusion und Gesundheit wird das Thema noch stärker in der Stadtpolitik verankert.

Gemeinsam mit unseren Partnerinnen und Partnern in der Stadtgesellschaft wollen wir in den kommenden Jahren die Barrierefreiheit in allen Lebensbereichen weiter verbessern. Wir sorgen gemeinsam mit dem Bezirk Oberbayern dafür, dass die Erfolge in der Sorge um die Eigenständigkeit von Menschen mit Behinderung weitergeführt und in der weiteren Einführung des Teilhabegesetzes weiterverbessert werden.

Zudem muss sich das politische Handeln konsequent an der UN-Behindertenrechtskonvention (UN-BRK) orientieren. Dies beinhaltet eine ambitionierte Fortschreibung des Aktionsplans zur Umsetzung der UN-BRK.

Familien mit einem behinderten Kind sind häufig von Armut und Ausgrenzung betroffen und erleben aufgrund ganz unterschiedlicher Zuständigkeiten oft einen Behörden-Dschungel, in dem sie sich kaum zurechtfinden. Wir richten für Eltern von Kindern mit Beeinträchtigungen deshalb eine

zentrale Beratungsstelle ein, die ihnen schnell den richtigen Ansprechpartner vermittelt. Die Informationsbereitstellung seitens Stadt soll hierbei vollständig barrierefrei ausgestaltet sein.

Außerdem werden wir konkret umsetzen:

- Mehr Inklusionsplätze in Kitas, jeder weitere eingerichtete kooperative Ganztag muss inklusiv ausgerichtet sein.
- Die Förderung inklusiver Wohnformen.
- Eine städtische Förderung für den barrierefreien Umbau von Arztpraxen in München und der städtischen Kliniken.
- Die Festschreibung von Inklusion als festes Kriterium bei allen städtischen Vergaben, Zuschüssen und Planungswettbewerben.
- Eine inklusivere Gestaltung städtischer Freizeitangebote.
- Den Ausbau von Kurzzeitwohnplätzen für Familien mit behinderten Kindern.
- Mehr inklusive Ausbildungs- und Arbeitsplätze seitens Stadt.
- Das Bereitstellen bedarfsgerechter Assistenzmittel, damit alle Menschen, die auf Hilfe angewiesen sind, städtische Angebote und Maßnahmen wahrnehmen können.

# **VIII.** Stadt der "Guten Arbeit" und der Daseinsvorsorge

Für uns ist klar: München ist in der Krise eine solidarische Stadt und München wird auch nach der Krise eine solidarische Stadt sein. Wir wollen auch in Zeiten während und nach der Corona-Pandemie eine sozial gerechte, ökologisch und ökonomisch erfolgreiche Wirtschaft. Die breit gefächerte Mischung, auf der Münchens wirtschaftlicher Erfolg beruht, werden wir erhalten. Wir wollen nicht nur ein wirtschaftsfreundliches Klima, sondern eine klima- und menschenfreundliche Wirtschaft und "Gute Arbeit" für alle. Diese Transformation gestalten wir gemeinsam mit den Münchner Wirtschaftstreibenden und den Gewerkschaften, fordern und fördern Umwelt-, Klimaschutz sowie gute Arbeitsbedingungen und Bezahlung. Für uns ist es wichtig, dass die Gesellschaft profitiert. Dies spiegelt sich auch im von uns unterstützten Prinzip der Gemeinwohlökonomie wider.

Wir haben klare Ziele für die städtische Wirtschaftspolitik und eine klare Haltung. Die Entscheidung, wer gefördert und unterstützt wird, folgt klaren Zielen: Wir wollen die Transformation hin zu einer ökologischen, klimafreundlichen und sozial gerechten Wirtschaft. Wir unterstützen Unternehmen auf diesem Weg, aber wir fordern auch Fortschritte ein.

München ist eine solidarische Stadt, die für alle da ist, deshalb setzen wir uns für eine vielfältige Wirtschaftsstruktur (die "Münchner Mischung") ein, die allen Menschen gute Arbeit bietet, gerade in Zeiten des Umbruchs durch die Digitalisierung. Wir unterstützen Unternehmen, die gute Arbeitsbedingungen bieten. Dazu gehören für uns die Tariftreue, Mitbestimmung oder ein Mindesthonorar. Unterstützungsangebote müssen alle Zielgruppen erreichen, insbesondere auch Frauen in prekären Lebenslagen.

Wir gestalten das Wachstum im Sinne der Gesellschaft. Wir erwarten von Unternehmen, dass sie auch Verantwortung für die Gesellschaft übernehmen, indem sie Steuern zahlen, den Klimaschutz unterstützen oder ihren Beschäftigten Wohnungen zur Verfügung stellen.

**Munich Green Social New Deal – ein sozial-ökologisches Konjunkturprogramm für München** Unsere Antwort auf die Corona-Krise ist ein sozial-ökologisches Konjunkturprogramm, denn der Kommune kommt in diesen Zeiten als Investorin eine entscheidende Rolle zu.

Wir schlagen deshalb einen "Munich Green Social New Deal" vor, ein sozial-ökologisches Investitions- und Konjunkturprogramm für München. Dieses soll die Konjunktur- und Rettungshilfen der Bundesregierung und des Freistaats flankieren und gezielt Projekte und Maßnahmen fördern, die zum Erhalt und der Schaffung von Arbeitsplätzen und "Guter Arbeit" in unserer Stadt beitragen und zugleich dazu geeignet sind, das Klima und die Umwelt zu schützen sowie den sozialen Zusammenhalt in unserer Stadtgesellschaft zu stärken.

Eine sozial-ökologische Transformation der Münchner Wirtschaft kann und wird neue Chancen für Arbeitsplätze und die Wirtschaftsproduktion der Zukunft eröffnen und damit auch die Konjunktur unterstützen.

Die konkrete Ausgestaltung soll unter Einbeziehung der lokalen Stakeholder erfolgen. Dazu zählen Vertreter\*innen der Wirtschaft, der Gewerkschaften, der Umweltverbände, der Verwaltung und der städtischen Tochtergesellschaften und das Bündnis "München muss handeln".

### **Gewerbeflächen**

Wir stehen für ein qualitatives Wachstum, von dem auch die Gesellschaft und der Klimaschutz profitieren, nicht nur einzelne Unternehmen. Bei Gewerbegebieten gilt, dass wir effizient mit der vorhandenen Fläche umgehen müssen. Deshalb prüfen wir zuerst die Revitalisierung bestehender Gewerbegebiete, bevor neue ausgewiesen werden. Für die Neuausweisung von Gewerbeflächen entwickeln wir klare Kriterien und Bedingungen. Wir wollen auch eine grundlegende Reform der Kriterien zur Vergabe von Gewerbeflächen. Die Punktevergabe soll zu gleichen Teilen an Wirtschaftskraft, sozialer Gerechtigkeit / Werkswohnungen und Ökologie ausgerichtet sein. Wir fordern die Verantwortung von Unternehmen ein, indem sie einen Beitrag zur benötigten Infrastruktur leisten (SoBoN Gewerbe) und wir fordern den Wiedereinstieg in den Werkswohnungsbau oder die Gründung von Betriebsgenossenschaften. Städtische Gewerbeflächen werden nur noch im Erbbaurecht vergeben und bleiben somit in städtischer Hand.

### **Wirtschaftsstandort München**

Um unsere vielfältige Wirtschaftsstruktur zu erhalten, wollen wir auch gegen die Gentrifizierung bei Gewerbeflächen vorgehen. Es darf nicht sein, dass große Konzerne kleine Unternehmen, Kulturbetriebe oder das Handwerk verdrängen. Dazu setzen wir uns unter anderem auf Bundesebene für ein anderes Mietrecht ein. Wir wollen mit neuen, auch dezentral gelegenen Standorten die Zahl der Gewerbehöfe deutlich erhöhen, diese öffnen für neue Zielgruppen wie z.B. Start-ups und dort Coworking Spaces anbieten. Ebenso werden wir ein neues Münchner Technologiezentrum etablieren. Die Förderprogramme der Stadt werden evaluiert im Hinblick auf Klimaschutz und die Anforderungen an Gute Arbeit. Wir wollen auch die branchenweite Zusammenarbeit der Sozialpartner stärken, zum Beispiel mit einem runden Tisch für den stationären Handel nach Covid-19.

Als Teil des Münchner Green Social New Deals werden wir ein Klima-Kompetenzzentrum als zentrale Anlauf- und Beratungsstelle (auch für den betrieblichen Umweltschutz) für alle Münchner Unternehmen einrichten.

### **Arbeiten in München**

Wir sind stolz auf das kommunale Münchner Beschäftigungs- und Qualifizierungsprogramm (MBQ). Wir wollen es weiterentwickeln. Wir werden überprüfen, ob die Stadt unterstützen muss, um die Folgen der Arbeitslosigkeit in Folge der Covid-19-Pandemie und drohende Arbeitslosigkeit durch Digitalisierung zu bekämpfen. Hier werden wir den Fokus vor allem auf die Beschäftigungssituationen von Frauen richten, da erste Anzeichen bereits darauf hindeuten, dass diese ökonomisch tendenziell stärker von der Krise betroffen sein werden. Wir werden prüfen, wo im MBQ die (nicht abschaffbaren) Befristungen der Arbeitsverträge längere Zeiträume umfassen können. Wir werden über die Rechtskreise hinweg prüfen, wie wir das Angebot für psychisch kranke Menschen und Menschen mit Suchterkrankungen ausbauen können. Wir stehen zum Ziel des Rechts auf Arbeit. Gleichzeitig wollen wir den öffentlichen Beschäftigungssektor (Zweiter und Dritter Arbeitsmarkt) evaluieren und neu aufstellen. Die städtischen Beratungsangebote, die sich an Frauen in der Arbeitswelt richten, wollen wir weiterführen und bedarfsgerecht weiterentwickeln.

Gemeinsam mit den Münchner Unternehmen und den Gewerkschaften werden wir eine Initiative "Münchner Mindestlohn" auf den Weg bringen. Ziel ist es, deutlich zu machen, wie hoch ein Lohn in München sein muss, um davon leben zu können. Wir werden uns auf Bundesebene für die Erhöhung des Mindestlohns stark machen.

#### **Die Landeshauptstadt München**

Die Stadt als Arbeitgeberin und auch ihre Töchter müssen Vorbild sein. Zentrale Punkte, die wir in diesem Bereich erreichen wollen, sind die Schaffung von mehr Werkswohnungen sowie die Vermeidung von dauerhafter Überlastung bei der Arbeit. Wir halten nachdrücklich an der Zielsetzung fest, eine 50-prozentige Besetzung von Führungspositionen in den obersten Hierarchieebenen mit Frauen zu erreichen. Im gesamten städtischen Einflussbereich werden hierzu Frauenförderprogramme evaluiert und ggf. angepasst oder neu aufgestellt. Wir initiieren die Erstellung von detaillierten Gemeinwohlbilanzen für die Stadt und die städtischen Tochtergesellschaften, startend mit einem geeigneten Pilotprojekt. Gender Budgeting kommt in allen städtischen Referaten zur Anwendung. Bedarfsgerecht und beschäftigtenfreundlich wollen wir die Möglichkeiten der Digitalisierung nutzen, um durch das Angebot einer verstärkten Home-Office-Nutzung mehr Familienfreundlichkeit zu erreichen. Der Abzug aller finanziellen Rücklagen und Anlagen der Landeshauptstadt München aus klimaschädlichen Wertanlagen (Divestment) ist nahezu erreicht. Bei einem kleinen Rest, einer nur quotalen Beteiligung am Bayerischen Pensionsfonds, wirkt die Stadt darauf hin, dass die Anteilseigner bzw. das Fondsmanagement sich dieses Ziel zu eigen machen. Sollte dies nicht gelingen, werden wir den Ausstieg aus dieser Beteiligung initiieren.

#### **Europa und Internationales**

Die Europapolitik muss eine deutlich wichtigere Rolle einnehmen als bisher. Dazu wollen wir dem Fachbereich Europa neue Aufgaben zuweisen, unter anderem einen EU-Welcome-Desk für Mitbür-

ger\*innen mit nicht deutschem EU-Pass, unterstützt von Ehrenamtlichen. Wir wollen eine referatsübergreifende Koordinierungsstelle für EU-Projekte und europäische Zusammenarbeit. Wir richten uns internationaler aus. Unter anderem werden die zentralen Informationen im Internet mehrsprachig verfügbar sein. Der Europatag wird unter Beteiligung von pro-europäischen Verbänden und Vereinen zu einem Fest der Demokratie. Wir bauen durch mehr inhaltliche Zusammenarbeit und die Aktivierung der Städtepartnerschaften die europäische und internationale Zusammenarbeit aus. Wir gehen neue Städtepartnerschaften ein (zum Beispiel mit einer Stadt in Israel) und starten neue Projektpartnerschaften im Rahmen der kommunalen Entwicklungszusammenarbeit. Genauso werden wir unsere Aktivitäten im Rahmen der Initiative "Mayors for Peace" verstärken. Mehr als bisher wird städtischen Mitarbeiter\*innen die Teilnahme an Projekten des Programms "Erasmus+" ermöglicht. Wir werden Projekte freier Träger mit Europa-Bezug verstärkt fördern, für die Träger einen Fonds zur Überbrückung von Finanzierungslücken einrichten sowie dafür sorgen, dass EU-Fördermittel von denen München profitieren kann, konsequent beantragt und abgerufen werden. Bei Beflaggungen am Rathaus achten wir auf die Präsenz der Europafahne.

#### **Tourismus und Volksfeste**

Für uns ist klar: Die Wiesn muss ihren Volksfestcharakter behalten. Gleiches gilt auch für die Dulten. Das bedeutet: Auch Familien müssen sich einen Besuch leisten können und es soll ein vielfältiges Angebot für alle Interessen geben. Für die Vergabe von Ständen und Plätzen auf städtischen Festen werden die Kriterien noch stärker an Rubriken wie Bio-Qualität und Nachhaltigkeitsorientierung ausgerichtet. Wir wollen erreichen, dass bei Großveranstaltungen wie Konzerten, Publikumsmessen, Fußballspielen, etc. Eintrittskarten mit integriertem ÖPNV-Ticket angeboten werden und fördern, dass Touristinnen und Touristen nachhaltig nach München an- und wieder abreisen. Finanzmittel aus dem Tourismusfonds sollen stärker als bisher für vielfältige, kulturelle und zielgruppenspezifische Angebote verwendet werden. Die Tourismusstrategie der Landeshauptstadt wird dahingehend evaluiert, ob sie die Vielfalt Münchens widerspiegelt.

#### **Flughafen**

Wir stehen klar zum Ergebnis des Bürgerentscheids und lehnen den Bau einer dritten Start- und Landebahn am Münchner Flughafen ab.

#### **Daseinsvorsorge**

Wir setzen uns für eine Daseinsvorsorge in öffentlicher Hand ein, die demokratisch mitgestaltet wird. Die Münchnerinnen und Münchner sollen mitbestimmen können, wo — bei für sie zentralen Dienstleistungen — Prioritäten gesetzt werden und wie diese sich weiterentwickeln. Wir wollen den Kern der Daseinsvorsorge der Marktlogik entziehen. Die Daseinsvorsorge muss mit dem Wachstum der Stadt mitwachsen. Die Daseinsvorsorge muss dabei um neue Aufgaben erweitert werden, wie bspw. die flächendeckende Versorgung mit schnellem und bezahlbarem Internet. Die Daseinsvorsorge funktioniert nur als Komplettpaket. Es muss verhindert werden, dass private Unternehmen sich lukrative Bereiche herauspicken und Gewinne erzielen, die andernfalls der Gesellschaft zugutekommen könnten. Wir werden, um diese Weiterentwicklung sicherzustellen, eine Kommission zur "Überführung der Daseinsvorsorge in das digitale Zeitalter" einrichten.

Bildung in Kitas, Schulen und bei Angeboten freier Träger soll ermöglichen, dass Kinder und Jugendliche zu mündigen Bürger\*innen heranwachsen und für eine solidarische und ökologische Zukunft der Stadt die Voraussetzung schaffen. Bildungsgerechtigkeit ist für uns der Schlüssel zu mehr Chancengleichheit. Ein vielfältiges und qualitativ hochwertiges Angebot in allen Bildungsund Betreuungseinrichtungen ist essenziell, damit jede und jeder individuelle Förderung erfahren kann.

Wir unternehmen weiterhin Anstrengungen zur Steigerung der Qualität der Betreuungen in den **Kindertageseinrichtungen**. Dies soll u. a. geschehen durch:

- die Erhöhung der Anreize, sodass mehr Menschen die Berufe Kindererzieher\*in und Kinderpflege\*in ergreifen (z.B. Werkswohnungen für Kitapersonal, Reform der Ausbildung für Erzieher\*innen und Kinderpfleger\*innen mit durchgängiger Bezahlung, Öffnung der Ausbildung für Förderschüler\*innen)
- proportionalen Personalausbau (Erzieher\*innen, Lehrer\*innen, Beschäftigte der technischen Hausverwaltungen, Kinderpfleger\*innen und Verwaltungskräfte) im Verhältnis zum Bevölkerungswachstum
- Versorgung mit Kitaplätzen flächendeckend in der ganzen Stadt
- vorrangiges Schließen von Versorgungslücken
- Schaffung von integrativen Plätzen
- Verbesserung und Optimierung der Anwendungsfreundlichkeit des Kita-Finders. Ziel ist dabei eine zentrale, frühzeitige und transparente Kita-Platzvergabe.

Wir wollen den **Ganztag an Schulen** flächendeckend und inklusiv ausbauen (z.B. KoGABi). Die Jugendhilfe ist dabei umfassend mitzudenken, ihr ist in den Planungen ein zentraler Platz einzuräumen. Die **Schulbauoffensive** (inkl. Kitabauprogramm und Sportbauprogramm) wird fortgeführt. Dabei wird darauf geachtet, wenn möglich bessere Baustandards wie beispielsweise Holzbauweise oder Passivhausstandard außerhalb des Anschlussgebietes für Fernwärme umzusetzen.

Wir wollen die **Bildungsgerechtigkeit** verbessern und dazu insbesondere Eltern besser vernetzen und Elterncoachings mehr fördern. Wir wollen tatsächliche **Inklusion** an den städtischen Schulen erreichen. Dafür werden wir:

- für die entsprechende Ausstattung und Barrierefreiheit sorgen
- multiprofessionelle Teams einrichten
- eine zentrale Beratungsstelle zur Vermittlung von Informations- und Hilfsstellen einrichten
- uns für kleinere Klassen sowie für zwei pädagogische Kräfte in den entsprechenden Klassen einsetzen
- Maßnahmen durchführen, um die Lehrer\*innen-Kollegien "mitzunehmen".

Wir werden die Schulsozialarbeit weiter ausbauen. Wir wollen den Schwerpunkt "Internationali**tät**" an den Bildungseinrichtungen stärken und daher den weiteren Ausbau der folgenden Projekte und Formen initiieren:

- Mehrsprachige Kitas, Schüleraustausche, Kooperation mit Partnerschulen und Partnerstädten, Konzept Deutsch als Fremdsprache (auch als Schwerpunkt in der dualen Bildung).
- Internationale Klassen werden wir weiterentwickeln mit dauerhafter Sprachförderung, Zusatzangeboten (gerade an den weiterführenden Schulen), Modellklasse sog. für 0-Anfänger\*innen (Sprachanfänger\*innen) schulartübergreifend etwa an Orientierungsstufe und Gesamtschule. Wegen mangelnder Deutschkenntnisse zurückgestellte Kinder sollen stärker unterstützt werden.

Die **bedarfsgerechte Budgetierung** an den städtischen Schulen wird weiter ausgebaut. Wir werden veranlassen, dass die **für Schulen vorhandenen Budgets** im städtischen Haushalt noch einfacher zugänglich und abrufbar sein werden. Dies soll u. a. dazu führen, dass an den städtischen Schulen eine umfassende Lehr- und Lernmittelfreiheit erreicht wird. Die **Anti-Mobbing-Strategie** an Münchner Schulen wird weiter fortgeführt und mit ausreichend Ressourcen ausgestattet. Wir werden das **Pädagogische Institut** des Referates für Bildung und Sport weiterentwickeln.

Wir werden die städtische **IT** im Kita- und Bildungsbereich weiter verbessern. Wir wollen das erreichen, indem wir:

- für den dafür notwendigen, flächendeckenden Ausbau der Infrastruktur an den Bildungseinrichtungen sorgen
- den Zugang zu Fortbildungen und Schulungen des pädagogischen Personals weiter erleichtern
- dafür sorgen, dass die für eine gute Unterrichtsgestaltung notwendigen medienpädagogischen Konzepte schnell und in ausreichendem Umfang zur Verfügung stehen
- Systemadministratoren vor Ort in den Bildungseinrichtungen zur Verfügung stehen.

Wir streben ein "**Schul-Modellprojek**t" an, in welchem die folgenden pädagogischen Konzepte umgesetzt werden sollen:

- Keine Notenvergabe, sondern individuelle Leistungsbeurteilung
- Gemeinsame Schulzeit bis zur 10. Jahrgangsstufe
- kein Sitzenbleiben,
- offene Unterrichtsformen,
- Sprachförderung und interkulturelles Lernen

Wir wollen **Schulflächen** noch besser der Allgemeinheit zugänglich machen, indem wir:

- Mobile THV-Einheiten implementieren, um den Zugang zu Schulflächen zu ermöglichen, auch als Voraussetzung für die Sport- und Entwicklungsplanung
- Schulhofflächen mit mehr Grün neugestalten
- Pausenhöfe naturnah gestalten
- veranlassen, dass Parkplätze von Lehrer\*innen auch in den Ferienzeiten genutzt werden können
- für eine geeignete Schlüsselverwahrung bei Lehrkräften, Sportvereinen, Schüler\*innen-Vertretungen (SMV), etc. sorgen.

Wir wollen die Kita- und Schulernährung verbessern und die Ernährungs- und Umweltbildung verstärken, indem wir:

- mehr Frischküche in Einrichtungen und Schulen etablieren
- mehr Nahrungsmittel mit den Anbaukriterien Bio, Regionalität und Vegetarisch anbieten
- eine 100% Bio-Quote bis zum Jahr 2025 erreichen
- für eine bessere Mülltrennung in den Einrichtungen sorgen.

#### Weitere Ziele sind:

- Eröffnung und Selbstverwaltung des Hauses der Schülerinnen und Schüler
- Bedarfsgerechter Ausbau und Förderung kultureller Bildung
- Konzept für lebenslanges Lernen (Bildungskonto etc.)
- Erhöhung der Dozenten/-innen-Vergütung (bspw. an MVHS, Schule der Phantasie)

### **X. Sport für alle ermöglichen**

Sport ist gesund, bringt Menschen zusammen und wirkt integrierend. Wir wollen Sportangebote allen zugänglich machen.

Die Sportförderung für Frauen und Mädchen wird weiter vorangetrieben. Dies umfasst auch ein Gender Budgeting im Bereich der Sportanlagen. Projekte zur Verbesserung der **Inklusion** im Breiten- und Vereinssport werden weiter gefördert.

Die **Wassersportstätte an der Floßlände** für Surfer\*innen und Kanufahrende wollen wir auf Dauer sichern, indem wir die Wasserversorgung für diese Sportstätte unter Beachtung ökologischer Aspekte optimieren.

Wir wollen eine sportartübergreifende **Sporthalle** für 2.500+ Besucher\*innen.

Für die umfangreichere (breiten-) sportliche Nutzung des **Olympiastadions** wird ein Konzept erstellt. Im Olympiastadion werden keine Motorsportveranstaltungen durchgeführt.

Das **Grünwalder Stadion** wird erweitert unter Berücksichtigung der Ergebnisse der Machbarkeitsstudie. Dabei werden Vereine und Anwohnerschaft intensiv eingebunden. Der Ausbau wird inklusiv durchgeführt.

Wir wollen neue **Badeseen** (Münchner Westen & große Siedlungsgebiete) und ein **Familienbad**.

Ein Programm zur **Förderung Ehrenamtlicher** in Sportvereinen wird aufgelegt.

Wir fördern Schwimmunterricht und Schwimm-Übungsangebote an Kitas. Die **Schwimm**-Offensive wird weiter umgesetzt.

Die **Sportinfrastruktur** wird weiter ausgebaut. Dabei ist auf eine bessere und umfangreichere energetische Sanierung von Sporthallen und Sportanlagen unter Berücksichtigung ökologischer Kriterien zu achten.

**Sportgroßereignisse** sollen ökologischer, nachhaltiger und sozialer ausgerichtet werden.

Wir stimmen dem **Erweiterungsbau der Kletterhalle in Sendling** zu unter der Voraussetzung, dass die Frischluftschneise nicht beeinträchtigt und ein leistungsfähiges Verkehrskonzept erarbeitet wird.

Action- und Trendsportarten wollen wir fördern.

Ein **Nachhaltigkeitsbericht** Sport wird vom Referat für Bildung und Sport erstellt.

Wir legen ein Programm für mehr **Sportflächen im öffentlichen Raum** (bspw. Bolzplätze) auf.

Für den Freizeitsport werden eine **App** entwickelt und die **Internet**angebote verbessert, außerdem wird die Online-Darstellung von Belegungen der Sporthallen und Sportflächen optimiert.

### **XI. Kultur ist Vielfalt**

Kultur ist für uns Grundlage der Demokratie, sie schafft Teilhabe am gesellschaftlichen Leben, erweitert die Lebenswirklichkeit und eröffnet neue Perspektiven. Kultur ist Vielfalt und zeichnet sich durch die Vielzahl an Angeboten und Akteur\*innen aus – von den großen institutionellen Leuchttürmen bis zur Subkultur.

Wir wollen folgende **kulturelle Bauprojekte** angehen:

- Gasteig: Wir stehen zur dringend notwendigen Sanierung des Gasteigs auch zur Weiterentwicklung von Volkshochschule und Stadtbibliothek
- Jutier- und Tonnenhalle (Kreativquartier)
- Dezentrale Kulturbauten vor Ort (z.B. Stadtteilkulturzentren, zusätzliche Stadtbüchereien, Volkshochschulstandorte)
- ein zweites Kreativquartier
- Modernisierung Stadtmuseum
- Forum Humor

Für uns stellt die Förderung der **Freien Szene** einen Schwerpunkt der nächsten Jahre dar mit folgenden Projekten und Maßnahmen:

- Zusätzliches Jugendkulturzentrum
- Pop-Kino
- Weiterentwicklung der Fördermodelle für freie Theater
- moderate Anpassung der Förderung für weitere "Player" unter dem Stichwort "Art but fair"
- Verstetigung und Ausbau im Bereich Ateliers und Musikprobenräume
- Bestandswahrung der Club- und Kleinkunstszene.

Zur Förderung und zum Erhalt der **Club- und Nachtkultur** in München streben wir an, die/den Nachtbeauftragten und die Fachstelle Nächtliches Feiern bedarfsgerecht auszubauen und mit Sachmitteln für einen Lärmschutzfonds nach Berliner Vorbild auszustatten

Zur Bewahrung und Schaffung von Räumen für Kunst und Kultur wird ein "**Beirat für Kunst und Kultur**" mit Szene, Verwaltung und Stadtrat gegründet.

Die **Flächenvergabe zur kulturellen Nutzung** wird im Kulturreferat angesiedelt und dort ein eigenes Team für Zwischennutzung (eine Stelle "Zwischennutzungsbüro zur besseren Planung, transparenten Vergabe und Regelung), dauerhafte Entwicklung, Vergabe und Planung gebildet.

Ziel ist auch die Entwicklung dauerhafter Quartiere für Kunst und Kultur, z.B.:

- Kreativquartier mit Mischung aus (Werks-)Wohnen und dauerhafter Nutzung für Kultur an der Hans-Preißinger-Straße 8, auch nach der Phase des Gasteig-Interims
- Unterstützung der Szene bei Suche nach Standort für zweiten Genossenschaftsstandort für Wohn- und Arbeitsräume (neben dem Streitfeld).

Wir sehen **Inklusion und Teilhabegleichhei**t als Querschnittsthema und streben deshalb eine gemeinsame Begegnungsstätte für inklusive Kunst und Kultur an und wollen alle städtischen Kultureinrichtungen barriere- und schwellenfrei ausbauen.

Wir wollen den **Internationalen Austausch** (Künstler\*innen, Vereine, Schüler\*innen) optimieren und weiterentwickeln. Der **Digitale Wandel** in der Kunst ist ein wichtiges Zukunftsthema. Hier müssen Konzepte weiterentwickelt und die Digitalisierung der Bestände und ihre Aufbereitung für die Öffentlichkeit vorangetrieben werden. Bei den **Bibliotheken** wird die Öffnung ausgebaut ("open library", digitaler Ausbau, Weiterentwicklung der Nutzungskonzepte). Im Bereich der **Stadtteilkultur** wollen wir das Zukunftskonzept weiterentwickeln. Das Konzept der **kulturellen Bildung** wird fortgeschrieben.

Wir wollen im Bereich der **Erinnerungskultur** insbesondere das individuelle und dezentrale Gedenken fördern. Für die oft vergessenen NS-Opfer der Sinti und Roma wird ein Kunstwerk errichtet und die Etablierung eines Kultur- und Erinnerungszentrums unterstützt.

Das **Stadtarchiv** wird zum **Institut für Stadtgeschichte** weiterentwickelt und im Kulturreferat angesiedelt, wo es mit dem Bereich Stadtgeschichte verbunden und eng mit Stadtmuseum, Jüdischem Museum und NS-Dokuzentrum verknüpft wird.

### **XII. Digitalisierung als Chance**

Digitale Angebote der Stadt gehören zur öffentlichen Daseinsvorsorge, die wir auch nicht durch die Hintertür privatisieren. Die Digitalisierung bietet große Chancen für eine moderne, bürger\*innenfreundliche Stadtverwaltung, aber auch für Gesellschaft und Wirtschaft insgesamt. Deshalb wird sie ein Innovations- und Investitionsschwerpunkt für die nächsten Jahre sein.

Wir vernetzen uns mit anderen europäischen Kommunen, um digitale Souveränität zu sichern und zurückzugewinnen. Digitale Souveränität bedeutet für uns, dass zentrale und entscheidende Bereiche des digitalen öffentlichen Lebens in der Hand der Bürger\*innen oder der Kommunen sind.

**Online-Services**, die den persönlichen Gang zum Amt ersetzen, weiten wir stark aus. Wir unterstützen den kommunalen **M-Login** (Single Sign-on), bei dem die Daten in München gespeichert werden und Datenschutz großgeschrieben wird.

Wir statten die städtischen Einrichtungen, Gebäude und öffentlichen Verkehrsmittel mit **M-WLAN**  aus, die ganze Stadt schrittweise mit **schnellem Internet** (möglichst flächendeckend mit Glasfaser).

**Schulen, Volkshochschulen, Alten- und Servicezentren (ASZ), städtische Bibliotheken und Kulturbürgerhäuser** holen wir ins digitale Zeitalter und statten sie mit guter Hard- und Software, schnellen Internetzugängen und mit Zugang zu qualifiziertem IT-Personal aus. Wir werden in die Medienpädagogik investieren und den Zugang zu Digitalkompetenz für Schüler\*innen, Lehrkräfte und Eltern erleichtern. Für uns gehört zur Lernmittelfreiheit auch die Ausstattung mit digitalen Endgeräten, spätestens ab der 5. Klasse.

Wir entwickeln eine digitale Bezahlmöglichkeit (als **Online-Ticket** oder optional als Chipkarte) mit Bestpreisgarantie für alle wesentlichen Angebote der Stadt und ihrer Beteiligungsgesellschaften

(von der MVG bis zum Tierpark) und prüfen eine **zentrale App für alle städtischen Angebote**, beides mit höchsten Datenschutzstandards (kein Zugriff auf Bewegungsprofile).

Das **Open Data Portal** der Stadt weiten wir nach Wiener Vorbild aus und stellen grundsätzlich alle nicht personenbezogenen Daten der Stadt und ihrer Beteiligungsgesellschaften unter einer offenen Lizenz der Community zur Verfügung. Details, insbesondere für die Nutzung durch kommerzielle Akteure, regeln wir durch einen öffentlichen Kriterienkatalog. Städtische Daten sind weitestgehend auf städtischen Systemen zu speichern. Dazu ist eigene Hardware, Software und eigenes Personal vorzuhalten.

Die Informationsfreiheitssatzung entwickeln wir zu einer **Transparenzsatzung** weiter und stellen alle wesentlichen städtischen Informationen aktiv online. Das Ratsinformationssystem wird überarbeitet, so dass einerseits Barrierefreiheit gewährleistet und andererseits die Nutzbarkeit für Bürger\*innen deutlich verbessert wird.

Wo immer technisch und finanziell möglich setzt die Stadt auf offene Standards und freie **Open Source**-lizenzierte Software und vermeidet damit absehbare Herstellerabhängigkeiten. Diese Abwägung nehmen wir als Kriterium für Ausschreibungen mit auf, eine Abweichung von diesem Grundsatz muss begründet werden. Die Stadt unterhält ein öffentlich zugängliches Open Source Dashboard inkl. Kostenbilanz (auch bei Betriebssystemen und Office-Anwendungen), aus dem hervorgeht, in welchen Bereichen die Landeshauptstadt München auf Open Source setzt und welche Fortschritte in diesem Bereich gemacht wurden.

Es gilt im Hoheitsbereich grundsätzlich das Prinzip "**public money, public code**". Das heißt: Sofern keine personenbezogenen oder vertrauliche Daten enthalten sind, wird auch der Quellcode städtischer Software veröffentlicht. Die Stadt München unterstützt die Entwicklung von Open Source-Projekten mit einem "Munich Open Source Sabbatical". Professionelle Programmierer\*innen, die sich für drei oder sechs Monate ganz auf die Fortentwicklung eines Open Source-Projektes konzentrieren möchten, können sich dafür auf ein städtisches bezahltes Stipendium bewerben. Die Projekte müssen einen kommunalen Nutzen haben.

Wir werden München als **Smart City** weiterentwickeln und städtische Sensordaten zur smarten Steuerung der Stadt in eine lokal verantwortete Cloud einfließen lassen.

**Bürger\*innenbeteiligung** durch Onlineplattformen fördern wir und traditionelle analoge Formate wie Bürgerversammlungen unterstützen und ergänzen wir durch digitale Angebote. Bei der notwendigen Online-Beteiligung von Bürgerinnen und Bürgern werden wir stets evaluieren, welche Bevölkerungsgruppen sich beteiligen und einen transparenten Prozess aufsetzen, wie mit Ideen umgegangen wird.

Zur Bürger\*innenbeteiligung werden wir auch Bürger\*innen-Labs (wie zum Beispiel das Mobilitätslabor im Munich Urban Colab) einrichten, in denen sich Bürger\*innen und Programmierer\*innen sowie Akteur\*innen aus Wirtschaft und Verwaltung gemeinsam in die digitale Zukunft

der Stadt einbringen. Die entwickelten Projekte müssen den Grundsätzen der städtischen Digitalisierungsstrategie (Datenschutz u. ä.) genügen.

Wir nutzen die **Chancen der Digitalisierung für die Beschäftigten** bei der Stadt und ihren Tochterunternehmen im Sinne der Beschäftigten. Dies betrifft insbesondere die flexible und familienfreundliche Arbeitsplatzgestaltung durch den Einsatz mobiler Geräte und die bessere Ermöglichung von Home-Office in Verwaltung und städtischen Betrieben. Die Arbeitnehmer\*innen unterstützen wir durch individuelle Schulungen und Qualifikationen bei der digitalen Transformation der Arbeitswelt sowie Co-Working-Spaces im Wohnungsbau.

**Digitale Teilhabe muss alle Bürger\*innen erreichen**, darf aber kein Zwang werden. Wir erleichtern den Zugang zu Computern und Smartphones durch mehr öffentliche Geräte, Schulungen und aktive Unterstützung bei der Bedienung. Wir verknüpfen Digitalisierung mit Inklusion, um Assistenzsysteme für Menschen mit Behinderung und barrierefreie digitale Systeme, zum Beispiel für Sehbehinderte, anzubieten.

Wir fördern das **digitale Ehrenamt** und die daraus entstandenen digitalen Projekte und wir unterstützen **kleinere und mittlere Betriebe** bei der Entwicklung ihrer Online-Präsenz.

### **XIII. Beteiligung ermöglichen und Demokratie stärken**

Wir fördern die Gestaltung und den Ausbau demokratischer Beteiligung in München. Die Formen der Teilhabe werden unterschiedlicher, kurzfristiger und verändern sich immer weiter. Das Bedürfnis der Menschen nach Teilhabe und politischer Mitbestimmung in ihrer Stadt nimmt immer weiter zu. Für uns gilt der Grundsatz "Allgemeinwohl vor Partikularinteressen". Wir werden den Abwägungsprozess, der politischen Entscheidungen vorausgeht, transparent darstellen und Konflikte vor Ort moderieren. Wir stehen für repräsentative Beteiligungsformen und zur aktiven Zivilgesellschaft, deren Rat und Kompetenz wir noch stärker nutzen werden.

Die junge Generation ist am meisten von den zukünftigen Konsequenzen heutiger Entscheidungen betroffen. Wir beziehen sie aktiv und von Anfang an in die Prozesse ein. Wir prüfen dazu auch die Einführung eines Jugendparlaments oder Jugendbeirats und wollen die Schüler\*innenmitverwaltung stärken.

Die Bezirksausschüsse werden aufgewertet und erhalten eigene Verwaltungsstrukturen, Bürgerversammlungen werden reformiert und modernisiert. Die Anzahl und Struktur der BA-Beauftragten werden wir überprüfen und ggf. anpassen. Kinder- und Jugendversammlungen sollen in allen Stadtbezirken verpflichtend durchgeführt werden. Wir realisieren einen Münchner Bürger\*innen-Haushalt für eine aktivere/direktere Beteiligung der Bürger\*innen mit Vorschlägen und Anregungen an den städtischen Haushalt.

Digitale Informations- und Beteiligungsangebote bauen wir aus und richten eine Fachstelle für Partizipation und Bürgerbeteiligung ein.

Wir entwickeln geeignete Beteiligungsformen für Menschen muslimischen Glaubens, die sich bisher mangels eigener Strukturen zu wenig einbringen können.

### **XIV. Wir gewährleisten Sicherheit und öffentlichen Raum für alle**

Eine gute Sozialpolitik ist die beste Sicherheitspolitik. Für uns kommen Angebote und Prävention vor Verboten. Grundlage jeder sozialen Sicherheit ist die körperliche Unversehrtheit. Wir wollen keine Verdrängung bestimmter Gruppen aus dem öffentlichen Raum. Wir gewährleisten Sicherheit und öffentlichen Raum für alle Menschen in München– unabhängig von Herkunft, Hautfarbe, Muttersprache, sexueller Orientierung, geschlechtlicher Identität, ob religiös oder nicht, ob mit oder ohne Behinderung. Dafür bauen wir die Angebote von Mediation, Konfliktmanagement (z.B. AKIM) und Streetworker\*innen aus.

Wir werden den KAD zukunftsorientiert reformieren. Dabei soll der Fokus insbesondere auf den Sicherheitsdienstleistungen für städtische Gebäude liegen, die bisher an private Firmen vergeben wurden. Aber auch Einsätze im öffentlichen Raum, beispielsweise in den Isarauen oder am Hauptbahnhof, werden in begründeten Fällen weiter möglich sein.

Die Allgemeinverfügung "Betteln" wird überarbeitet und räumlich neu definiert. Wir verstehen bettelnde Menschen als Menschen in Not und verstärken die städtischen Anstrengungen, diesen aus prekären Lebenssituationen zu helfen. Dies gilt insbesondere für Menschen, deren prekäre Situation ausgenutzt wird, um finanziellen Nutzen daraus zu ziehen.

Alkoholverbote auf öffentlichen Plätzen sehen wir nur als letztes Mittel. Die am Hauptbahnhof geltende 24-Stunden-Alkoholverbotsverordnung ist derzeit bis 20.01.2021 gültig. Bis dahin evaluieren wir die Notwendigkeit einer Fortsetzung bzw. die Möglichkeit einer Beendigung dieser Maßnahme. Dies erfolgt unter Einbeziehung der belastbaren Statistiken und Erfahrungswerte der Polizei, der Sozial- und Sicherheitsbehörden, der sozialen Wohlfahrtsträger, der Anwohner\*innen und Gewerbetreibenden, sowie der von dem Verbot betroffenen Gruppen. In diesem Rahmen sollen auch Verdrängungseffekte untersucht und berücksichtigt werden. Die Angebote für Suchtkranke und alle weiteren Sozialarbeitsangebote werden verstetigt.

Die Sicherheitswacht lehnen wir ab. Wir setzen in niedrigschwelligen Fällen auf den Einsatz von Mediator\*innen, bei ordnungsrechtlichen Angelegenheiten auf die Münchner Polizei. Das Gewaltmonopol liegt beim Staat. Wir fordern eine deutlich verbesserte personelle Ausstattung der überlasteten Münchner Polizei. Der Freistaat ist außerdem in der Pflicht, mehr bezahlbaren Wohnraum für seine Polizistinnen und Polizisten bereit zu stellen.

Eine Videoüberwachung öffentlicher Plätze erfolgt nur dort, wo außerordentliche Kriminalitätsschwerpunkte festgestellt werden, und diese geeignet, erforderlich und zumutbar (d.h. verhältnismäßig) ist. Eine Ausweitung soll nicht oder nur wenn unbedingt erforderlich erfolgen. Die Wirksamkeit von Videoüberwachung öffentlicher Plätze in München wird in einem unabhängigen Gutachten evaluiert.

Die gute Zusammenarbeit zwischen der Münchner Polizei und der Landeshauptstadt München werden wir fortsetzen, die Landeshauptstadt unterstützt auch diese im Rahmen des kommunalen Zuständigkeitsbereichs. 3

### **XV. Migration und Integration – in München angekommen**

München ist eine Stadt der kulturellen Vielfalt. Wer hier lebt, gehört dazu, unabhängig von Herkunft, Religion oder Kultur. Die engagierte Integrationspolitik und die Zivilgesellschaft leisten hier gleichermaßen einen wichtigen Beitrag. Wir wollen eine Stadt, in der alle die gleichen Chancen auf Teilhabe und Bildung sowie ein diskriminierungsfreies Leben haben.

Dafür werden wir Sprachbarrieren weiter abbauen, beispielsweise durch eine städtische Sprachvermittlungsstelle und zusätzliche Lernangebote. Unabhängig von ihrer Bleibeperspektive erhalten Menschen in München bei Bedarf die Möglichkeit, an Sprachkursen teilzunehmen. Wir schaffen ein Willkommenszentrum für internationale Fachkräfte und setzen auf anonymisierte Bewerbungsverfahren im gesamten Einflussbereich der Landeshauptstadt München.

An den städtischen und städtisch geförderten Bildungseinrichtungen werden wir einen besonderen Fokus auf Antidiskriminierungsarbeit legen und insbesondere in den Kitas interkulturelle Programme fördern. In der Pflege werden wir für kultursensible Angebote sorgen.

Wir wollen allen Münchner\*innen demokratische Teilhabe ermöglichen. Deswegen werden wir auch weiterhin ein kommunales Wahlrecht für Drittstaatler\*innen einfordern. Mit Organisationen und Einrichtungen der Selbstorganisation und Integrationsarbeit werden wir einen intensiven Austausch suchen. Den Migrationsbeirat werden wir unter Beteiligung der relevanten Akteur\*innen grundlegend reformieren, sodass er die tatsächlichen Strukturen demokratisch legitimiert repräsentiert. Für Rechtsradikalismus und Ultranationalismus ist hier kein Platz.

Wir heißen geflüchtete Menschen in München willkommen. Wir fordern vom Freistaat die Abschaffung der ANKER-Zentren und des Abschiebegefängnisses am Flughafen München. 4

# **XVI. Gleiche Chancen und Möglichkeiten für Frauen und Mädchen**

Gleichstellung von Frauen und Männern sowie Geschlechtergerechtigkeit sind für uns Grundpfeiler unserer Demokratie und ziehen sich durch alle Politik- und Lebensbereiche. Trotz vielfältiger

formaler Anerkennung und zahlreicher Fortschritte ist die Gleichstellung von Frauen und Männern im Alltag noch immer nicht Realität geworden. Deshalb wollen wir in den nächsten Jahren die Gleichstellung in München voranbringen.

Wir unterstützen Mädchen und Frauen in allen Lebenslagen und in jedem Alter dabei, ihr Leben frei von gesellschaftlichen Zwängen und Erwartungshaltungen nach ihren eigenen Wünschen und Vorstellungen in wirtschaftlicher Unabhängigkeit gestalten zu können.

Wir werden daher sicherstellen, dass die Stadtverwaltung bei der Gleichstellung von Frauen weiter mit gutem Beispiel vorangeht. Dabei werden wir 50 % der Führungspositionen in der Hoheitsverwaltung und den Tochtergesellschaften mit Frauen besetzen. Bis 2026 werden wir die Umsetzung der gleichstellungsorientierten Haushaltssteuerung (Gender Budgeting) weiter vorantreiben. Wir setzen uns für die Lohngleichheit zwischen Frauen und Männern ein (Gender Pay GAP).

Gewalt gegenüber Mädchen und Frauen werden wir in jeder Form bekämpfen und die Istanbul-Konvention konsequent umsetzen. Für uns ist es eine Selbstverständlichkeit, dass Frauen über ihren eigenen Körper bestimmen können. Nicht zuletzt werden wir auf die Auflösung von Rollenklischees und Stereotypen hinwirken. Dazu werden wir eine Werbewatchgroup einführen und die Gleichstellung von Frauen in städtischen und städtisch geförderten Bildungseinrichtungen thematisieren.<sup>5</sup>

# **XVII. Queeres München – Partner der LGBTI\*-Community**

Wir sind starke Partner\*innen der LGBTI\*-Community und bekennen uns zur toleranten und solidarischen Stadtgesellschaft. Deshalb setzen wir uns ausdrücklich dafür ein, auch in Zukunft die Akzeptanz von Lesben, Schwulen, bisexuellen, trans\* und inter\* Menschen (LGBTI\*) zu fördern, deren Diskriminierung abzubauen, Gewalt gegen sie zu verhindern und deren Interessen wahrzunehmen.

Wir stärken und verstetigen in enger Abstimmung mit der Koordinierungsstelle die Angebote und Einrichtungen für die Community, sichern sie für die Zukunft und bauen diese aus. Die bestehenden Zentren werden perspektivisch durch ein Trans\*Inter\*Zentrum ergänzt.

Die Aufklärungs- und Beratungsangebote im Bildungsbereich werden aufgrund der Erkenntnisse der Schulklimabefragung ausgebaut.

Die Verfolgungs- und Diskriminierungsgeschichte, aber auch die Emanzipationsgeschichte der LGBTI\*-Community soll in einem queeren Museum sichtbar gemacht werden. Die Beratungsangebote für LGBTI\*-Geflüchtete werden verstärkt. Ihnen wird eine geschützte Unterbringung ermöglicht.6

Wir stehen für ein weltoffenes München, in dem kein Platz für Rassismus und Demokratiefeindlichkeit ist. Wir setzen uns mit aller Kraft gegen Rechtsextremismus und jede Form gruppenbezogener Menschenfeindlichkeit ein und fördern auch weiterhin Antidiskriminierungs- und Demokratiearbeit in unserer Stadt. Dafür werden wir das Kommunale Netzwerk gegen Rechts um den Bildungsbereich erweitern und die Arbeit der Fachinformationsstelle (firm), der Fachstelle für Demokratie sowie zivilgesellschaftliche Organisationen unterstützen. Um eine Datenbasis zum frühzeitigen Erkennen demokratiefeindlicher Tendenzen zu schaffen, werden wir ein regelmäßiges Monitoring zu gruppenbezogener Menschenfeindlichkeit einführen.

Um den wiedererstarkenden Antisemitismus zu bekämpfen werden wir einen Aktionsplan gegen Antisemitismus erstellen und als Teil der Fachstelle für Demokratie eine\*einen Antisemitismusbeauftragte\*n schaffen.

Die beschlossene Umbenennung historisch belasteter Straßen und Plätze werden wir konsequent weiterverfolgen, auch im Hinblick auf die deutsche Kolonialgeschichte. Bei der Neubenennung sollen insbesondere Antifaschistinnen und Widerstandskämpferinnen bedacht werden.

Darüber hinaus werden wir Rechtsextremist\*innen keine Bühne bieten und deshalb keine politischen Absprachen und keine gemeinsamen politischen Initiativen mit (auch nur tendenziell) rechtsradikalen Parteien eingehen, keine Mehrheiten durch Stimmen dieser Parteien suchen. Ebenso wie gegen den deutschen Rechtsradikalismus positionieren wir uns klar gegen nichtdeutschen Rechtsextremismus und Ultranationalismus und bieten auch diesem keine Bühne oder Unterstützung. Wir werden uns nachhaltig bei Landesbehörden und Justiz dafür einsetzen, dass München rechte Veranstaltungen und deren Häufigkeit an sensiblen Orten mehr als bisher verbieten kann.

Künftig werden städtische Einrichtungen und Unternehmen keine Plattform für Vertreter\*innen rassistischer, völkischer und rechtsextremer Gruppierungen, Parteien und Organisationen bieten. Dies gilt auch für nichtdeutschen Rechtsextremismus und Ultranationalismus.<sup>7</sup>

### **XIX. Regeln der Zusammenarbeit**

Die Koalitionspartner verabreden, für abgestimmte und getroffene Entscheidungen jeweils gemeinsam für eine eigene Mehrheit der Koalitionspartner im Stadtrat (Plenum und Ausschüsse) zu sorgen, unabhängig vom Abstimmungsverhalten anderer Mitglieder des Stadtrats.

Das bedeutet, dass sich die Koalitionspartner in der Pflicht sehen, bei allen wichtigen, vor allem finanzrelevanten Einzelfragen zügig zu einvernehmlichen Entscheidungen zu kommen, damit diese auf die Tagesordnung von Stadtratsgremien gesetzt werden können. Dies gilt auch für Initiativen

aus der Mitte des Stadtrates oder von außen. Eine solche Entscheidung in einer Frage mit anderen Fraktionen oder einzelnen Mitgliedern des Stadtrates gegen die Koalitionspartner ist nur dann möglich, wenn darüber zwischen den Koalitionspartnern Einvernehmen erzielt wird. In Fragen von nicht grundsätzlicher Bedeutung sowie bei Gewissensentscheidungen kann das Einvernehmen auch darin bestehen, dass den Koalitionsmitgliedern das Abstimmungsverhalten freigestellt wird. Sach- und situationsgerechtes Verhalten in Ausschusssitzungen muss möglich bleiben.

Die Koalitionsfraktionen vereinbaren gemeinsame Vorbesprechungen von Sitzungen der Stadtratsausschüsse.

Bei Fragen der jährlichen Haushalts- und Investitionsplanung und bei der mittelfristigen Finanzplanung verpflichten sich die Koalitionspartner eine eigene Mehrheit zwingend sicherzustellen. Sind Sach- oder Verfahrensfragen in der Koalition abgestimmt, werden sie gemeinsam gegenüber den anderen Stadtratsmitgliedern und in der Öffentlichkeit vertreten.

#### **Koalitionsausschuss**

Die Spitzen der Koalitionsfraktionen tagen zur Abstimmung der Sach- und Verfahrensfragen regelmäßig, möglichst wöchentlich nichtöffentlich. Anzustreben ist ein regelmäßiger Sitzungstermin, der so terminiert wird, dass die Beratungsergebnisse mit den Fraktionen erörtert werden können. Bei Bedarf werden der Oberbürgermeister und die Bürgermeister\*innen stimmberechtigt sowie Fachpolitiker\*innen der Koalitionsfraktionen, Vertreter\*innen der Stadtverwaltung oder Externe beratend hinzugezogen. Oberbürgermeister und Bürgermeister\*innen stimmen sich hinsichtlich ihrer Aufgaben regelmäßig ab.

#### **Koalitionsrat**

Darüber hinaus wird ein Koalitionsrat gebildet, dem neben den Mitgliedern des Koalitionsausschusses die diese Koalitionsvereinbarung unterzeichnenden Vertreter\*innen der beiden Parteien bzw. ihre Nachfolger\*innen angehören. Der Koalitionsrat tagt halbjährlich oder auf Verlangen einer der beiden Parteien. Er klärt grundsätzliche Fragen und überprüft regelmäßig die Umsetzung der in dieser Koalitionsvereinbarung festgesetzten Ziele.

#### **XX. Personelles – Organisationsfragen**

Organisatorische und strukturelle Veränderungen innerhalb der Stadtverwaltung oder der städtischen Betriebe und Beteiligungsgesellschaften müssen von den Koalitionspartnern einvernehmlich beschlossen werden.

Die Partei Die Grünen bzw. die Fraktion Die Grünen – Rosa Liste haben das Vorschlagsrecht bei der Besetzung des Amtes der Zweiten Bürgermeisterin. Die Partei SPD bzw. die Fraktionsgemeinschaft SPD/Volt hat das Vorschlagsrecht bei der Besetzung des Amtes der Dritten Bürgermeisterin.

Die berufsmäßigen Stadtratsmitglieder werden von den Koalitionspartnern gemeinsam gewählt. Das bisherige Referat für Gesundheit und Umwelt wird künftig in ein Referat für Gesundheit und ein Referat für Klima- und Umweltschutz aufgeteilt.

Die Partei Die Grünen bzw. die Fraktion Die Grünen – Rosa Liste hat dabei das Vorschlagsrecht für die Referent\*innen im Baureferat, Referat für Bildung und Sport, IT-Referat, Referat für Klima- und Umweltschutz, Kulturreferat, Kreisverwaltungsreferat und Mobilitätsreferat.

Die Partei SPD bzw. die Fraktionsgemeinschaft SPD/Volt hat das Vorschlagsrecht für die Referent\*innen im Referat für Arbeit und Wirtschaft, Kommunalreferat, Personal- und Organisationsreferat, Sozialreferat, der Stadtkämmerei und dem Referat für Stadtplanung und Bauordnung.

Der Vorschlag für das neu zu schaffende Gesundheitsreferat erfolgt einvernehmlich.

Veränderungen der Aufgabenzuschnitte einzelner Referate sind zum Zeitpunkt der Referent\*innen-Neuwahl generell dann möglich, wenn sich die Koalitionspartner einvernehmlich darauf verständigen.

Der Oberbürgermeister leitet den Finanzausschuss, Kreisverwaltungsausschuss, IT-Ausschuss, Ausschuss für Stadtplanung und Bauordnung und den Verwaltungs- und Personalausschuss.

Die Zweite Bürgermeisterin leitet den Bauausschuss, Stadtentwässerungsausschuss, Kulturausschuss, Ausschuss für Arbeit und Wirtschaft, Umweltausschuss bzw. späteren Ausschuss für Klimaund Umweltschutz und einen künftigen Mobilitätsausschuss.

Die Dritte Bürgermeisterin leitet den Bildungsausschuss, Gesundheitsausschuss, Kinder- und Jugendhilfeausschuss, Kommunalausschuss, Sportausschuss und Sozialausschuss.

Die Zweite Bürgermeisterin koordiniert die Themenbereiche Arbeit und Wirtschaft, Gleichstellung zwischen Frauen und Männern, Bildung für nachhaltige Entwicklung (BNE), Europa und Internationales.

Die Dritte Bürgermeisterin koordiniert die Themenbereiche Migration und Integration, Familien, Partizipation, Inklusion und die Bezirksausschüsse.

München, 3. Mai 2020

Oberbürgermeister Dieter Reiter, SPD

**Für Die Grünen München:**

Gülseren Demirel **Dominik Krause** 

**Für die Münchner SPD:**

Claudia Tausend Roland Fischer

**Für die Fraktion Die Grünen-Rosa Liste:**

Katrin Habenschaden **Dr. Florian Roth** Thomas Niederbühl

**Für die Fraktionsgemeinschaft SPD/Volt:**

Verena Dietl **Christian Müller** Felix Sproll

#### <sup>1</sup> **Stadtentwicklung, Wohnungsbau und Mieter\*innen-Schutz**

Alle Wälder, Grünflächen, Parkanlagen, Naturschutzgebiete, FFH-Gebiete, Geschützte Landschaftsbestandteile, Ausgleichsflächen, Regionale Grünzüge, Städtische Grünzüge, Flächen mit altem Baumbestand in München werden flächenmäßig noch 2020 bilanziert. Die bilanzierte Fläche wird erhalten, weder bebaut noch für andere Infrastrukturmaßnahmen verwendet. Wird eine Fläche trotzdem bebaut, muss an anderer Stelle im Stadtgebiet diese Fläche in der gleichen oder sogar höheren Wertigkeit wieder entstehen. Das gilt für Grün- und Ackerflächen (auch in Grünzügen). Naturschutzgebiete, FFH- Gebiete, alle Flächen, die schwierig wiederhergestellt werden können (Moore, Feuchtgebiete und Wälder), Flächen mit altem Baumbestand, Grünzüge und alle Wälder müssen nicht nur in der Fläche, sondern auch in der Lage erhalten werden.

#### <sup>2</sup> **Gesundes Leben in München für alle gewährleisten**

Dies umfasst den Ausbau und die Förderung kommunaler Medizinischer Versorgungszentren (Polikliniken) und interdisziplinärer Gesundheitszentren insbesondere in den Stadtrandquartieren sowie den Aufbau eines ambulanten geburtshilflichen Angebotes in Zusammenarbeit mit dem Hebammenverband und der KAV. Sprachbarrieren sollen abgebaut werden, konkret durch Ausbau und Weiterentwicklung von Dolmetscherleistungen sowie die Stärkung interkultureller Sensibilität unter anderem durch eine Studie zum "Alt werden" in der Migration. Eine umfängliche medizinische Versorgung für Nicht-Versicherte soll gewährleistet werden. Diese soll nicht nur Notfälle abdecken, sondern auch Leistungen für Schwangere und Mütter im Rahmen der Clearingstelle bzw. eines Notfallfonds umfassen.

#### <sup>3</sup> **Wir gewährleisten Sicherheit und den öffentlichen Raum für alle**

Bezüglich der Kooperation im Bereich "Bedrohungsmanagement" setzen wir auf ein transparentes Vorgehen. Dafür wird ein Bericht über bisherige Aktivitäten erstellt und das Konzept "Bedrohungsmanagement" evaluiert. Für den weiteren Austausch insbesondere von Einzelfällen werden wir klare Kriterien erarbeiten. Auch für den Austausch im Rahmen des Sicherheits- und Aktionsbündnis Münchner Institutionen (S.A.M.I.) wollen wir politische Transparenz schaffen und den Münchner Stadtrat künftig einbeziehen. AKIM wird zum referatsübergreifenden Ansprechpartner für die gesamte Stadtverwaltung aufgewertet. Maßnahmen zur Gefahrenabwehr, insbesondere der Inneren Sicherheit, liegen im Aufgabenbereich des Freistaates. Die Landeshauptstadt unterstützt diesen im Rahmen des kommunalen Zuständigkeitsbereichs, darüberhinausgehende Aktivitäten werden wieder an den Freistaat überwiesen. Der wegen der Doppelung zum Sicherheitsbericht der Münchner Polizei 2018 eingestellte städtische Sicherheitsbericht wird vorerst nicht neu aufgelegt.

#### <sup>4</sup> **Migration und Integration – in München angekommen**

Wir werden ein breites Angebot zielgruppenorientierter und von professionellen DaF-Lehrkräften durchgeführten Alphabetisierungs- und Deutschkurse schaffen, allen Menschen Informationen in der eigenen Muttersprache zur Verfügung stellen, eine städtische Sprachvermittlungsstelle einrichten, die Dolmetscher\*innen vermittelt, deren Kosten bei Bedarf übernommen werden, die Verwendung diskriminierungsfreier und inklusiver Sprache im gesamten Einflussbereich der Kommune umsetzen. Frauen, die neu in München leben, erhalten von Beginn an die Möglichkeit, kostenfrei an Sprachkursen teilzunehmen und so die Grundlage zu legen für eine Integration in den Arbeitsmarkt, wirtschaftliche Selbstständigkeit und ein selbstbestimmtes Leben. Die Altersfeststellung im Rahmen des Asylverfahrens erfolgt jugendgerecht.

#### <sup>5</sup> **Gleiche Chancen und Möglichkeit für Frauen und Mädchen**

Wir werden die Partizipation bei Entscheidungsprozessen und -findungen sicherstellen, Fortbildung zur Gleichstellung für städtische Führungs- und Nachwuchskräfte verpflichtend machen, gendergerechte Sprache im gesamten Einflussbereich der Landeshauptstadt München zum Standard machen, die Geschlechterperspektive in der Gestaltung des öffentlichen Haushalts, der das tägliche Leben der Bevölkerung beeinflusst - etwa durch eine gleichstellungsorientierte Haushaltssteuerung (Gender Budgeting) - einnehmen. Dazu werden wir bis spätestens zum Jahr 2025 rund 50 % des genderrelevanten Haushalts-Budgets auf seine Gleichstellungwirkung hin untersuchen und gleichstellungsorientiert steuern, regelmäßig alle zwei Jahre einen Genderbudgeting-Bericht zur Gleichstellungswirkung der Angebote und Produkte der Referate vorstellen, alle Investitionen und Projekte mit einem Volumen über 1 Mio. Euro sowohl im Vorfeld als auch zum Abschluss auf ihre Gleichstellungswirkung hin untersuchen. Wir wollen die wirtschaftliche Unabhängigkeit fördern und die Vereinbarkeit von Familie und Beruf als gesamtgesellschaftliches Thema in München etablieren, insbesondere auch in Anbetracht der Lehren, die aus der Corona-Krise gezogen werden können. Die Begegnungs- und Vernetzungsmöglichkeiten für Frauen mit

unterschiedlichen Lebensrealitäten werden ausgebaut. Gewalt gegenüber Mädchen und Frauen bekämpfen wir in jeder Form. Dazu gehört unter anderem die Unterstützung und Umsetzung des Teilaktionsplans zum Thema geschlechterspezifische Gewalt gegen Frauen, der Ausbau und die ausreichende Finanzierung von Beratungs- und Unterstützungsangeboten, die ausreichende Finanzierung der "Sichere Wiesn", wobei auch die Wiesnwirte in die Pflicht zu nehmen sind, die Schaffung einer anonymen Notschlafstelle für Mädchen und Frauen und die Bereitstellung psychosozialer Betreuung für traumatisierte geflüchtete Frauen. Die Münchner Polizei soll durch Schulungen flächendeckend in die Lage versetzt werden, Anzeigen von Gewalttaten sensibel und rücksichtsvoll aufzunehmen und zu bearbeiten. Frauen, die Opfer eines sexuellen Übergriffs oder einer Gewalttat geworden sind, sollen künftig vom Zeitpunkt der Erstberatung bis zum Ende des Prozesses bzw. solange dies die Frauen wünschen, eine Beratungsstelle als feste Ansprechpartnerin haben.

#### <sup>6</sup> **Queeres München – Partner der LGBTI\*-Community**

Die queere Jugend- und Altenarbeit wird fortgesetzt und durch innovative Wohnprojekte ergänzt. Wir fördern das LGBTI\*-Senior\*innen-Projekt MK6 und eine Jugendwohngemeinschaft (bei verschiedenen Unterbringungsbedarfen, z.B. Rauswurf aus Familienwohnung). Gewaltschutzeinrichtungen wegen häuslicher Gewalt (zielgruppenspezifisch) werden wir fördern, bei der Referatsspitze Bildung und Sport (ähnlich der Querschnittstelle GIBS im Sozialreferat) eine Querschnittsstelle einrichten. In Bildungseinrichtungen fördern wir die Toleranz für unterschiedliche Lebensformen, ebenso im Pädagogischen Institut. Wegen der zunehmenden Gefährdung von LGBTI\*-Menschen fordern wir homophobe und transphobe Straftaten statistisch zu erfassen. Wir wollen ein Anti-Mobbing-Konzept durchführen und die Aufklärung an Schulen durch Aufstockung des Aufklärungsprojekts und diversity@school fördern. Wir prüfen eine Bewerbung und evtl. Durchführung Gay Games 2026 und des Europride 2024. Die Münchner Aids-Hilfe und den Christopher Street Day sichern wir durch Zuschussanpassungen. Als Ergänzung zu den Ampelpärchen und Regenbogenfahnen an den Trambahnen und Bussen werden während der Prideweek Zebrastreifen in Regenbogenfarben abmarkiert.

#### <sup>7</sup> **Gegen Rechtsextremismus – für ein buntes, weltoffenes München**

Wir werden die Arbeitssituation der Fachstelle für Demokratie weiter verbessern. So kann der zunehmende Arbeitsaufwand etwa für die Koordinierungsarbeit und die Beratungs- und Schulungsbedarfe geleistet werden. Wir werden sie auch stärker in die verwaltungsinterne Antidiskriminierungsarbeit, etwa bei der Entwicklung, Durchführung und Qualitätssicherung aller Fortbildungsmaßnahmen, einbinden. Zum frühzeitigen Erkennen demokratiefeindlicher Tendenzen schaffen wir die Datenbasis, etwa durch ein kontinuierliches Monitoring durch Studien zur GMF und ein Stadtrats-Hearing zur bereits beantragten Studie zu Hasskriminalität in München. Die Aktivitäten zur Demokratieförderung auf lokaler Ebene bauen wir weiter aus. Dazu soll die Kampagne "Für mich. Für München. Kommunalwahlen 2020" zu einer allgemeinen Demokratie-Kampagne erweitert und ein zusätzliches Schulungsangebot zur Unterstützung der BA-Beauftragten gegen Rechtsextremismus, des Regsam-Netzwerkes und der Nachbarschafts-Treffs geschaffen werden. Auch die Aktivitäten zur Demokratieförderung im Bildungsbereich wollen wir ausbauen und Projekte in Schulen des Netzwerkes "Schule ohne Rassismus - Schule mit Courage" fördern und zivilgesellschaftlich anbinden. Einen Besuch einer KZ Gedenkstätte führen wir verpflichtend für alle Schülerinnen und Schüler der städtischen Schulen ein. Das bewährte städtische Konzept "Vielfalt schlägt Einfalt" wird auf alle städtischen Unternehmen übertragen.